# **RayCore® API Specifications**

**Version 1.0**

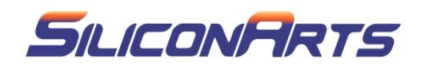

Copyright© 2012 Siliconarts, Inc. All Rights Reserved.

This document is protected by copyright laws and contains proprietary materials to Siliconarts, Inc. It or any components may not be reproduced, republished, distributed, transmitted, displayed, broadcast or otherwise exploited in any manner without the express prior written permission of Siliconarts. You may use this specification for implementing the functionality therein, without altering or removing any trademark, copyright or other notice from the specification, but the receipt or possession of this specification does not convey any rights to reproduce, disclose, or distribute its contents, or to manufacture, use, or sell anything that it may describe, in whole or in part.

## Contents

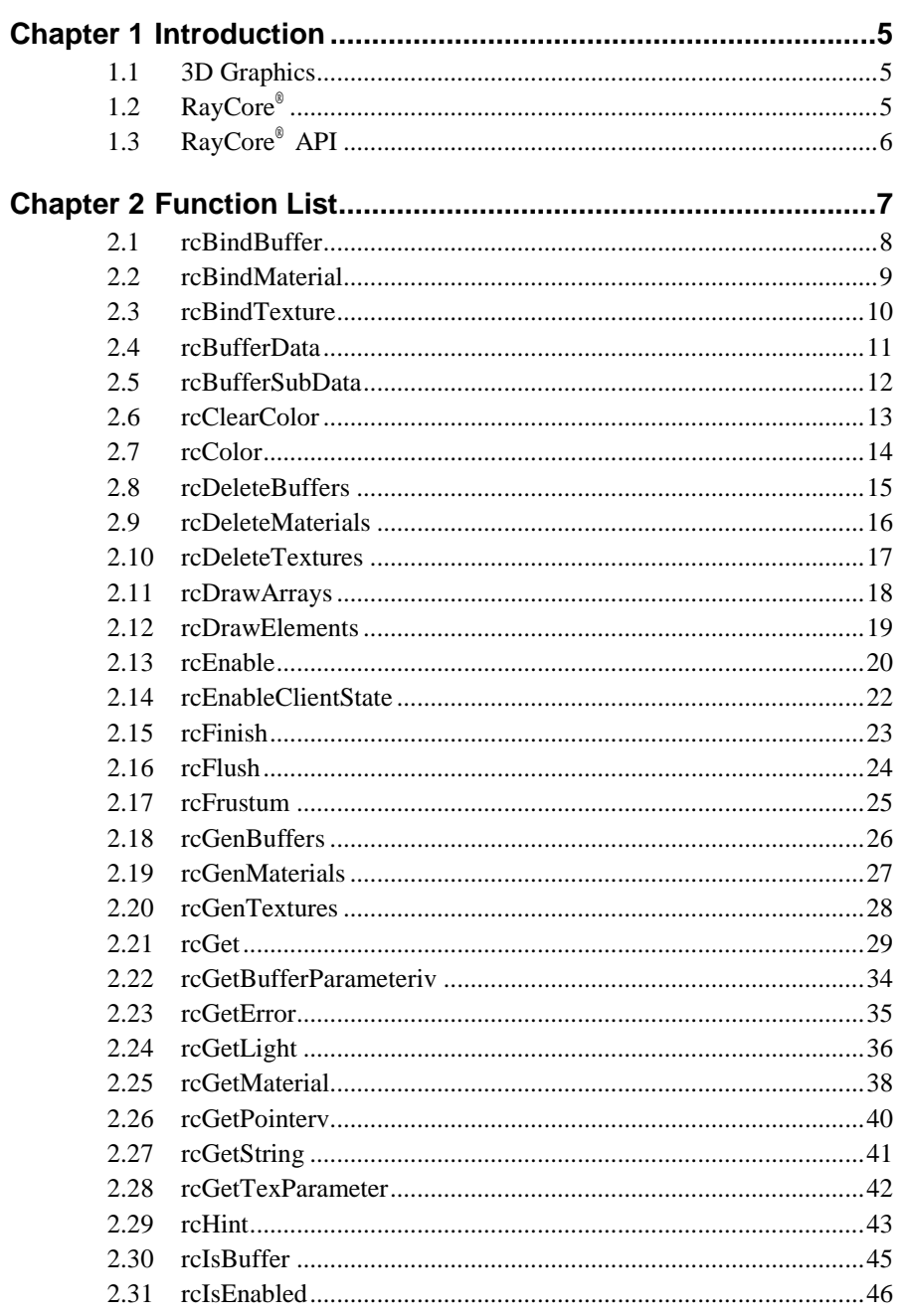

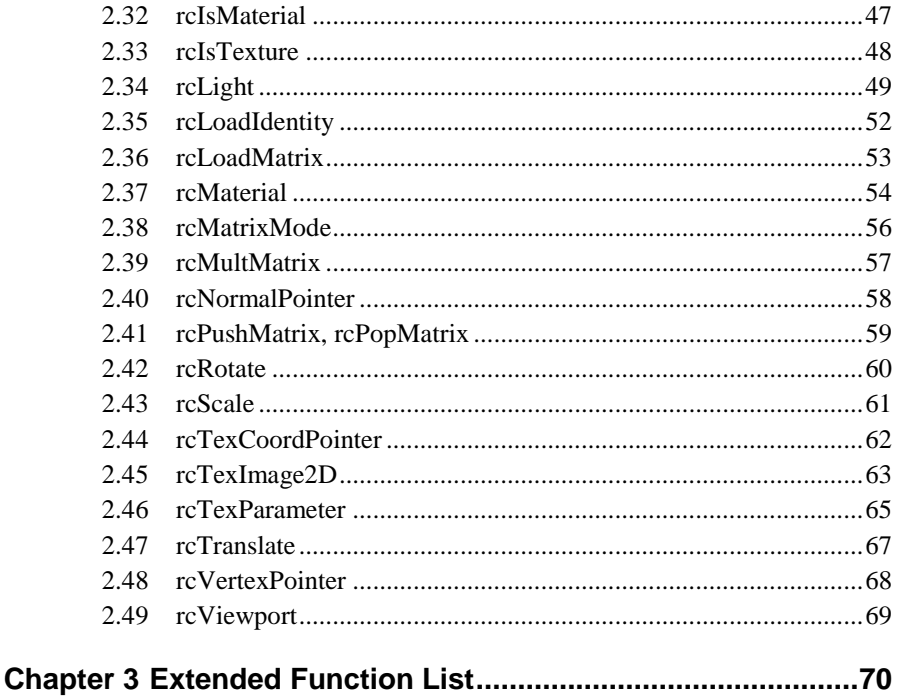

#### $3.1$  $3.2$  $3.3$  $3.4$  $3.5$ 3.6 3.7  $3.8$ 3.9 3.10

## <span id="page-4-0"></span>Chapter 1 Introduction

## <span id="page-4-1"></span>**1.1 3D Graphics**

OpenGL ES is a software interface for graphics hardware in embedded system. The interface consists of a set of procedures and functions that allow a programmer to specify the objects and operations involved in producing high quality graphics images, especially color images of three-dimensional objects.

Many versions of OpenGL ES require that the graphics hardware contain a frame buffer. They are especially suitable for drawing objects such as points, lines and polygons; however, some functions in OpenGL ES are especially concerned with frame buffer manipulation. For example, some drawings including the operations such as antialiasing or texturing rely on a frame buffer.

OpenGL ES mainly supports raster based acceleration hardware. Raster based hardware in 3D graphics uses forward rendering which processes every polygon to generate images. Forward rendering is widely used, but its image quality is very low. To overcome the weakness, an additional hardware such as shader is implemented. As a result, the development period for application programs is long, and the development cost is high.

## <span id="page-4-2"></span>**1.2 RayCore®**

RayCore® is trademark of ray tracing rendering engine that is developed by Siliconarts, Inc. Unlike raster based hardward, RayCore<sup>®</sup> does not additional image processing but is capable of generating high quality 3D graphics images on real-time basis. Therefore, it is very easy to develop new 3D applications with RayCore® .

It supports the following major features:

- Backward rendering method
- Lighting
- Phong shading
- Shadow
- Reflection and refraction
- Texture mapping
- Antialiasing

In forward rendering to be used by raster based hardware generally, every polygon should be transformed to screen coordinates. This is because polygons will not be able to identify their position before rendering process is complete; hence depth test is required to secure the visibility of the polygons. On the other hand, backward rendering to be used by RayCore® can secure the visibility without depth test and also reduce data processing, since it does not process all of the polygons.

Lighting is set to display objects similar to those in real world, and hence produces various effects such as shadow, reflection and refraction. Texture mapping is a basic feature for photorealistic 3D graphics. Antialiasing also supports to provide higher image quality.

RayCore<sup>®</sup> renders 3D graphics images with a ray tracing algorithm containing an acceleration structure such as tree. A tree acceleration structure enables fast polygon searching during the process. A software tree builder is integreated into RayCore® API.

## <span id="page-5-0"></span>**1.3 RayCore® API**

RayCore® API is newly developed in OpenGL ES Version 1.1 - familiar format. New functions or parameters may be needed for ray tracing specific features. RayCore® API uses modified versions of the functions and parameters in OpenGL ES Version 1.1. Prefixes of the functions are changed, and the parameters are changed minimum. In addition, only a few functions are added for the ray tracing specific capabilities.

It supports the following major features:

- Vertex, normal, texture coordinate list
- Mipmap texture
- Triangle, strip, fan
- Material properties (ambient, diffuse, specular, reflection, refraction and etc.)
- Light properties (ambient, diffuse, specular and etc.)
- Matrix modes (Push, pop, load and etc.)

# <span id="page-6-0"></span>Chapter 2 Function List

This chapter describes RayCore® functions that are familiar to those in OpenGL ES 1.1. Most functions are similarly defined, while some of them are modified for RayCore®.

## <span id="page-7-0"></span>**2.1 rcBindBuffer**

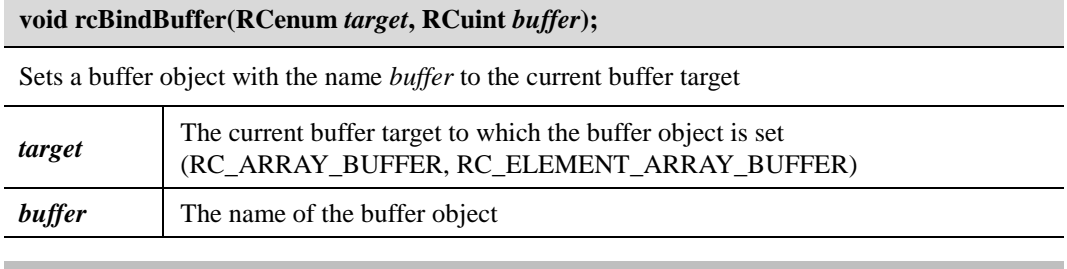

#### **Error Codes**

RC\_INVALID\_ENUM : *target* is an invalid value RC\_OUT\_OF\_MEMORY : Failed to create the buffer object

#### **Related Functions**

rcBufferData, rcBufferSubData, rcDeleteBuffers, rcGenBuffers rcGet

RC\_ARRAY\_BUFFER\_BINDING RC\_ELEMENT\_ARRAY\_BUFFER\_BINDING

#### **Explanation**

If the buffer object is set to the current buffer target, it is enabled to change and use its data. This buffer object remains active until the buffer object with a different name is set to the same buffer target, or until the buffer object is deleted. (See rcDeleteBuffers)

The buffer object name *buffer* is a non-negative integer, but the name that is actually used is a posivie integer. If the reserved value 0 is set to *buffer*, the settings of the buffer object are initialized to the current buffer target. If the buffer object with the corresponding name does not exist, this buffer object is automatically created. The buffer object with a new name can be generated using rcGenBuffers. Once created, the named buffer object may be set again to the current buffer target when needed.

When rcBindBuffer is called with the RC\_ARRAY\_BUFFER, target, vertex, normal or texture coordinate array pointer parameter of rcDrawArrays, which is commonly represented as a memory pointer, is instead interpreted as a buffer object managed in RayCore® API.

Also, when rcBindBuffer is called with the RC\_ELEMENT\_ARRAY\_BUFFER target, the index array parameter of rcDrawElements, which is commonly represented as a memory pointer, is instead represented as a buffer object managed in RayCore® API.

## <span id="page-8-0"></span>**2.2 rcBindMaterial**

### **void rcBindMaterial(RCuint** *material***);**

Sets a material object with the name *material* to the current material object

*material* The name of the material object

#### **Error Codes**

RC\_OUT\_OF\_MEMORY : Failed to create the material object

#### **Related Functions**

rcDeleteMaterials, rcGenMaterials

#### **Attention**

rcBindMaterial must be required before a call to rcEnable, rcDisable, or rcBindTexture of RC\_TEXTURE\_2D or RC\_TEXTURE\_2D\_NORMAL, and rcMaterial.

#### **Explanation**

If the material object is set to the current material object, it is enabled to change and use its data. This material object remains active until the material object with a different name is set to the current material object, or until this object is deleted. (See rcDeleteMaterials)

The material object name material is not a negative integer. The reserved value 0 represents the default material object name that is used to initialize the binding state of the current material object. If the material object with the corresponding name does not exist, this material object is automatically created. The material object with a new name can be generated using rcGenMaterials. Once created, the named material object may be set again to the current material object when needed.

## <span id="page-9-0"></span>**2.3 rcBindTexture**

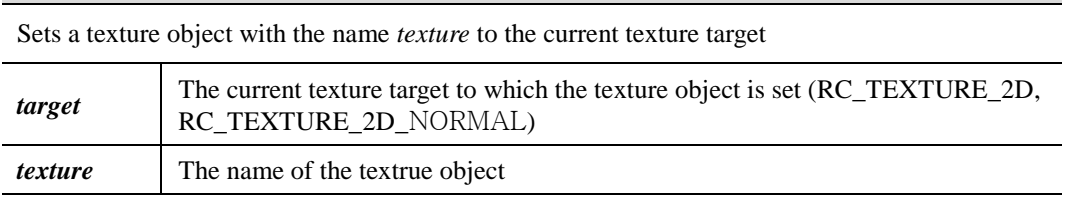

#### **Error Codes**

RC\_INVALID\_ENUM : *target* is an invalid value RC\_OUT\_OF\_MEMORY : Failed to create the texture object

**void rcBindTexture(RCenum** *target***, RCuint** *texture***);**

**Related Functions**

rcDeleteTextures, rcGenTextures, rcTexImage2D, rcTexParameter rcGet

RC\_TEXTURE\_BINDING\_2D

#### **Explanation**

If the texture object is set to the current texture target, it is enabled to change and use its data. This texture object remains active until the texture object with a different name is set to the current texture target, or until the object is deleted. (See rcDeleteTextures) When the texture object is set, this object is applied to the current material object. (See rcBindMaterial)

The texture object name *texture* is not a negative integer. The reserved value 0 represents the default texture object name that is used to initialize the binding state of the current texture object. If the texture object with the corresponding name does not exist, this texture object is automatically created. The texture object with a new name can be generated using rcGenTextures. Once created, a named texture object may be set again to the current texture object when needed.

## <span id="page-10-0"></span>**2.4 rcBufferData**

**void rcBufferData(RCenum** *target***, RCsizeiptr** *size***, const RCvoid \*** *data***, RCenum** *usage***);**

Sets the data information of a buffer object by initializing and creating the data store of the buffer object which is set to the current buffer target

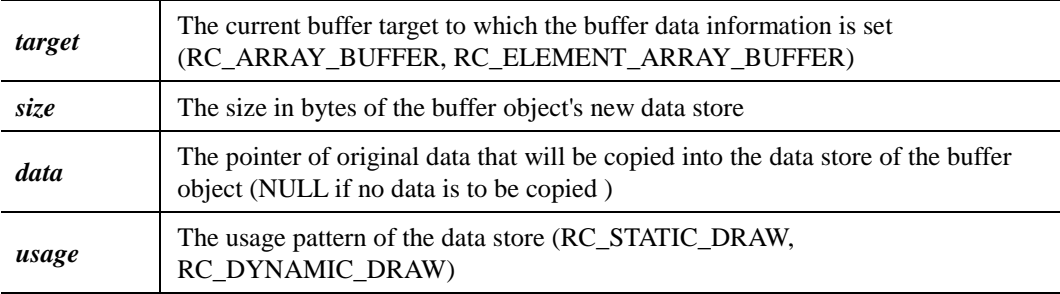

#### **Error Codes**

RC\_INVALID\_ENUM

: *target* is an invalid value

: *usage* is an invalid value

RC\_INVALID\_VALUE : *size* is negative

RC\_INVALID\_OPERATION : The buffer ob ject name 0 is set to *target*

RC\_OUT\_OF\_MEMORY : Failed to create the data store

#### **Related Functions**

rcBufferSubData, rcBindBuffer rcGetBufferParameteriv RC\_BUFFER\_SIZE RCL\_BUFFER\_USAGE

#### **Attention**

If *data* is NULL, a data store of the specified size is still created, but its contents remain uninitialized and thus undefined.

#### **Explanation**

The previous data store for the current buffer object is deleted, and the new data store is created with the specified *size* in bytes. If the original data pointer *data* is NULL, the data store of the current buffer object is initialized.

## <span id="page-11-0"></span>**2.5 rcBufferSubData**

**void rcBufferSubData(RCenum** *target***, RCintptr** *offset***, RCsizeiptr** *size***, const RCvoid \***  *data***);**

Replaces the sub or entire data information for the data store of a buffer object which is set to the current buffer target

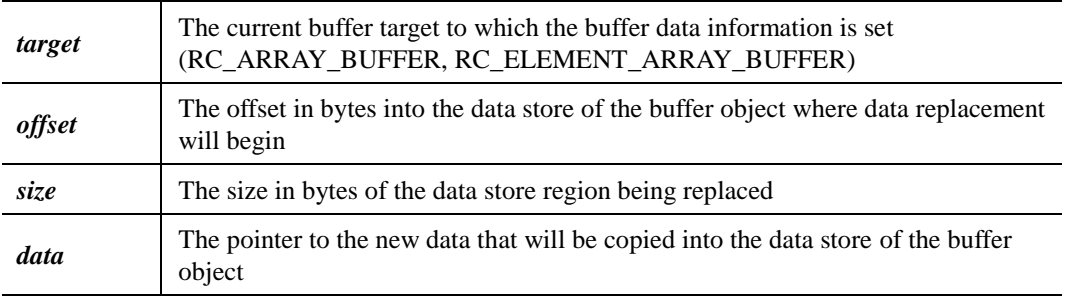

#### **Error Codes**

RC\_INVALID\_ENUM : *target* is an invalid value

RC\_INVALID\_VALUE : *offset* or *size* is negative, or is beyond the region of the buffer object's allocated data store

RC\_INVALID\_OPERATION : The buffer object name 0 is set to *target*, or the buffer object *usage* is RC\_STATIC\_DRAW

#### **Related Functions**

rcBindBuffer, rcBufferData

#### **Explanation**

The data starting at byte *offset* and extending for *size* bytes is copied from the specified memory pointer *data* to the data store.

## <span id="page-12-0"></span>**2.6 rcClearColor**

**void rcClearColor(RCclampf** *red***, RCclampf** *green***, RCclampf** *blue***, RCclampf** *alpha***); void rcClearColorx(RCclampx** *red***, RCclampx** *green***, RCclampx** *blue***, RCclampx** *alpha***);**

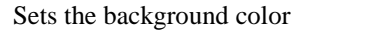

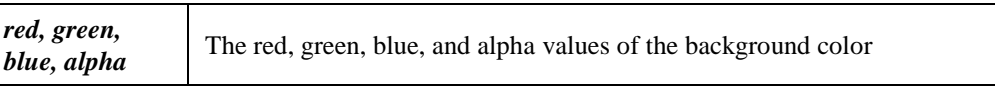

#### **Related Functions**

rcClear

rcGet

RC\_COLOR\_CLEAR\_VALUE

#### **Explanation**

rcClearColor specifies the red, green, blue, and alpha values used to set the background color. All initial values are 0. Values specified by rcClearColor are clamped to the range [0, 1].

## <span id="page-13-0"></span>**2.7 rcColor**

**void rcColor4f(RCfloat** *red***, RCfloat** *green***, RCfloat** *blue***, RCfloat** *alpha***); void rcColor4x(RCfixed** *red***, RCfixed** *green***, RCfixed** *blue***, RCfixed** *alpha***); void rcColor4ub(RCubyte** *red***, RCubyte** *green***, RCubyte** *blue***, RCubyte** *alpha***);**

Sets the default color

*red, green, blue, alpha* The red, green, blue, and alpha values of the default color blue, alpha

#### **Related Functions**

rcBindMaterial, rcGenMaterial, rcMaterial rcGet RC\_CURRENT\_COLOR

#### **Attention**

The initial value for the default color is (1, 1, 1, 1).

#### **Explanation**

In the current material properties, ambient and diffuse values are set with these RGBA values that are specified, and specular values are initialized to (0, 0, 0, 0).

Unsigned byte color components specified with rcColor4ub are linearly mapped to floating-point values such that 255 maps to 1.0 (full intensity), and 0 maps to 0.0 (zero intensity).

## <span id="page-14-0"></span>**2.8 rcDeleteBuffers**

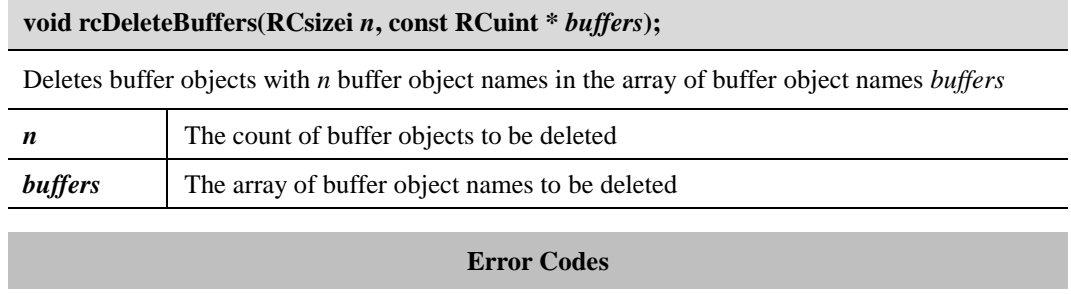

RC\_INVALID\_VALUE : *n* is negative

#### **Related Functions**

rcBufferData, rcBindBuffer, rcGenBuffers, rcIsBuffer

#### **Explanation**

When the buffer object is deleted, the reserved name 0 and the buffer object names that are yet to be created are ignored. The deleted buffer object has no contents, and its name is free for reuse. (See rcGenBuffers)

If the buffer object that is set to the buffer target is deleted, all bindings to that object are reset to 0.

## <span id="page-15-0"></span>**2.9 rcDeleteMaterials**

#### **void rcDeleteMaterials(RCsizei** *n***, const RCuint \*** *materials***);**

Deletes material objects with *n* material object names in the array of material object names *materials*

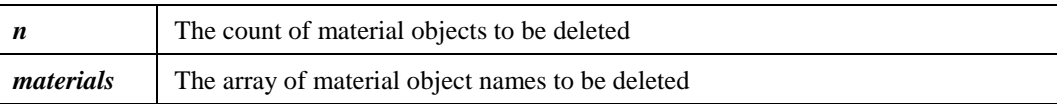

#### **Error Codes**

RC\_INVALID\_VALUE : *n* is negative

#### **Related Functions**

rcBindMaterial, rcGenMaterials, rcIsMaterial

#### **Explanation**

When the material object is deleted, the reserved name 0 and the material object names that are yet to be created are ignored. The deleted material object has no contents, and its name is free for reuse. (See rcGenMaterials)

If the material object that is set to the current material object is deleted, the current material object reverts to 0 (the default material).

## <span id="page-16-0"></span>**2.10 rcDeleteTextures**

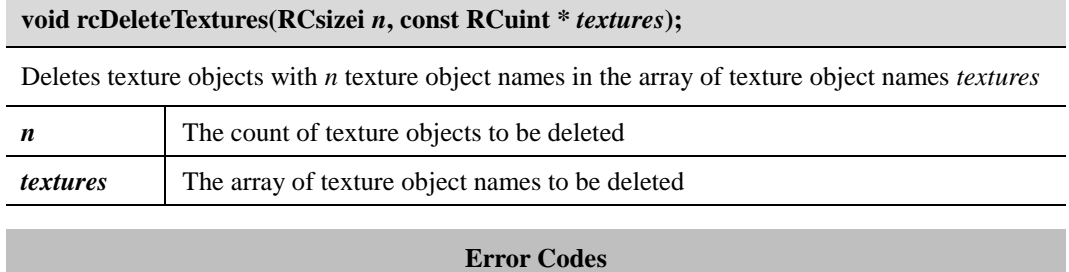

RC\_INVALID\_VALUE : *n* is negative

#### **Related Functions**

rcBindTexture, rcGenTextures, rcIsTexture

#### **Explanation**

When the texture objects are deleted, the reserved name 0 and the texture object names that are yet to be created are ignored. The deleted texture objects have no contents, and its name is free for reuse. (See rcGenTextures)

If the texture object that is set to the current texture object is deleted, the current texture object reverts to 0 (the default texture).

## <span id="page-17-0"></span>**2.11 rcDrawArrays**

#### **void rcDrawArrays(RCenum** *mode***, RCint** *first***, RCsizei** *count***);**

Creates primitives to render from the array of preset vertices, normals, colors, and texture coordinates

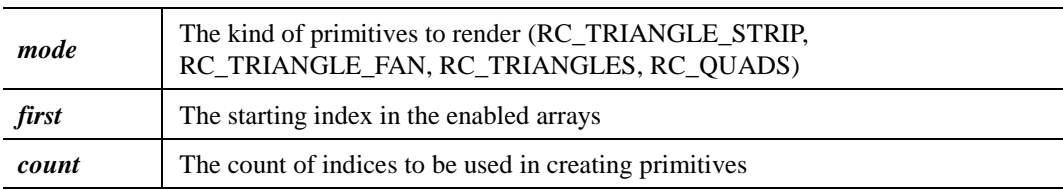

#### **Error Codes**

RC\_INVALID\_ENUM : *mode* is an invalid value RC\_INVALID\_VALUE : *count* is negative

#### **Related Functions**

rcDrawElements, rcNormalPointer, rcTexCoordPointer, rcVertexPointer

#### **Explanation**

After prespecifying the separate arrays of vertices, normals, colors, and texture coordinates, primitives to render can be constructed by calling rcDrawArrays.

Geometric primitives are constructed by using *count* sequential elements from the starting index, *first*, of each array. *mode* means what kind of primitives is constructed, and how those primitives are constructed by the array elements. If the vertex array is not enabled, no geometric primitives are created.

## <span id="page-18-0"></span>**2.12 rcDrawElements**

**void rcDrawElements(RCenum** *mode***, RCsizei** *count***, RCenum** *type***, const RCvoid \***  *indices***);**

Creates primitives to render from arrays of preset vertices, normals, colors, texture coordinates and indices

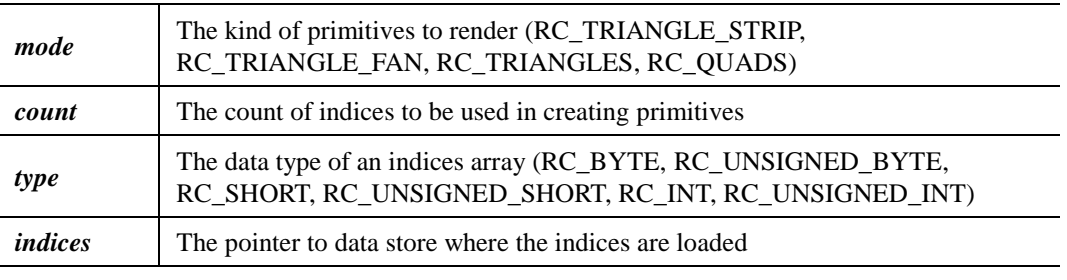

#### **Error Codes**

RC\_INVALID\_ENUM

: *mode* is an invalid value

: *type* is an invalid value

RC\_INVALID\_VALUE : *count* is negative

#### **Related Functions**

rcDrawArrays, rcNormalPointer, rcTexCoordPointer, rcVertexPointer

#### **Explanation**

After prespecifying the separate arrays of vertices, normals, colors, texture coordinates, and related indices, primitives to render can be constructed by calling rcDrawElements.

Geometric primitives are constructed by using *count* sequential indices from the pointer, *indices*, of an indices array to lookup elements in each array. *mode* means what kind of primitives is constructed, and how those primitives are constructed with with the array elements. If the vertex array is not enabled, no geometric primitives are created.

## <span id="page-19-0"></span>**2.13 rcEnable**

**void rcEnable(RCenum** *cap***);**

**void rcDisable(RCenum** *cap***);**

Enables or disables various capabilities of RayCore® API

*cap* The capability of RayCore<sup>®</sup> API

#### **Error Codes**

RC\_INVALID\_ENUM : *cap* is an invalid value

#### **Related Functions**

rcEnableClientState, rcGet, rcIsEnabled, rcLight, rcMaterial, rcTexImage2D, rcTexSubImage2D

#### **Explanation**

The following is the description of RayCore® API capability *cap*.

• RC\_LIGHTi

Enables or disables the ith light source. (See rcLight)

• RC\_LIGHTING

Enables or disables lighting. (See rcLight)

• RC\_MATRIX\_PALETTE\_OES

Enables or disables palette matrix. (See rcCurrentPaletteMatrixOES and rcLoadPaletteFromModelViewMatrixOES)

#### • RC\_TEXTURE\_2D

Enables or disables two-dimensional texturing which is performed for the active texture unit and the current material. (See rcBindMaterial and rcTexImage2D)

#### • RC\_TEXTURE\_2D\_NORMAL

Enables or disables two-dimensional normal map texturing which is performed for the active texture unit and the current material. (See rcBindMaterial and rcTexImage2D)

• RC\_USE\_COLOR\_SHADOW

Sets whether color values of each material object are applied to shadow. If it is disabled, grayscale colors are simply applied. (See rcMaterial and rcLight)

#### • RC\_USE\_SHADOW

Sets whether shadow is rendered. If it is disabled, no shadow is rendered.

#### • RC\_USE\_TEXTURE\_ALPHA\_SHADOW

Sets whether alpha values of a material texture is applied to shadow. If it is disabled, the texture without alpha values is simply applied. (See rcMaterial and rcTexImage2D)

#### • RC\_USE\_TEXTURE\_ONLY:

Sets whether shadow and reflection effects are applied to the texture of the current material object. If it is disabled, shadow and reflection effects are applied. (See rcMaterial and rcTexImage2D)

## • RC\_USE\_TRANSMITTANCE\_SHADOW

Sets whether the transmittance value of a material object is applied to shadow. If it is disabled, the dark shadow is generated without the transmittance effect. (See rcMaterial and rcTexImage2D)

## <span id="page-21-0"></span>**2.14 rcEnableClientState**

**void rcEnableClientState(RCenum** *array***);**

**void rcDisableClientState(RCenum** *array***);**

Enables or disables the individual client state

*array* The client state (RC\_COLOR\_ARRAY, RC\_MATRIX\_INDEX\_ARRAY\_OES, RC\_NORMAL\_ARRAY, RC\_TEXTURE\_COORD\_ARRAY, RC\_VERTEX\_ARRAY, and RC\_WEIGHT\_ARRAY\_OES)

#### **Error Codes**

#### RC\_INVALID\_ENUM : *array* is an invalide value

#### **Related Functions**

rcDrawArrays, rcDrawElements, rcEnable, rcIsEnabled, rcNormalPointer, rcTexCoordPointer, rcVertexPointer, rcMatrixIndexPointerOES, rcWeightPointerOES

#### **Explanation**

By default, all client states are disabled. The following is the description of the client state *array*.

• RC\_MATRIX\_INDEX\_ARRAY\_OES

Enables or disables the palette matrix index array to use during rendering when rcDrawArrays or rcDrawElements is called. (See rcMatrixIndexPointerOES)

#### • RC\_NORMAL\_ARRAY

Enables or disables the normal array to be used during rendering when rcDrawArrays or rcDrawElements is called. (See rcNormalPointer)

#### • RC\_TEXTURE\_COORD\_ARRAY

Enables or disables the texture coordinate array to be used during rendering when rcDrawArrays or rcDrawElements is called. (See rcTexCoordPointer)

• RC\_VERTEX\_ARRAY

Enables or disables the vertex array to be used during rendering when rcDrawArrays or rcDrawElements is called. (See rcVertexPointer)

#### • RC\_WEIGHT\_ARRAY\_OES

Enables or disables the weight array to use during rendering when rcDrawArrays or rcDrawElements is called. (See rcWeightPointerOES)

## <span id="page-22-0"></span>**2.15 rcFinish**

## **void rcFinish(void);**

Executes ray tracing rendering

**Related Functions**

rcFlush, eglSwapBuffers

#### **Explanation**

It executes ray tracing rendering by RayCore®.

## <span id="page-23-0"></span>**2.16 rcFlush**

## **void rcFlush(void);**

Executes the same operation with rcFinish

**Related Functions**

rcFinish

### **Explanation**

rcFlush calls rcFinish.

## <span id="page-24-0"></span>**2.17 rcFrustum**

**void rcFrustumf(RCfloat** *left***, RCfloat** *right***, RCfloat** *bottom***, RCfloat** *top***, RCfloat** *near***, RCfloat** *far***);**

**void rcFrustumx(RCfixed** *left***, RCfixed** *right***, RCfixed** *bottom***, RCfixed** *top***, RCfixed** *near***, RCfixed** *far***);**

Sets a viewing frustum into the world coordinate system

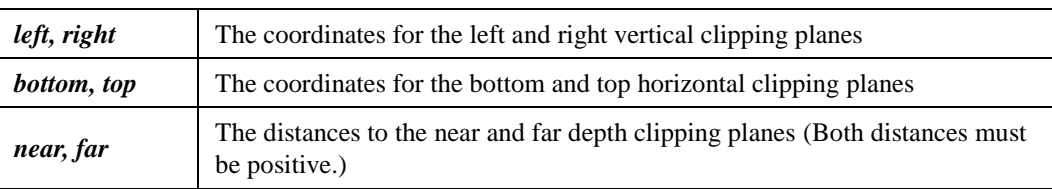

#### **Error Codes**

#### RC\_INVALID\_VALUE

: *near* **or** *far* **is** not positive

: *near* is equal to *far*

: *left* is equal to *right*, or *bottom* is equal to *top*

#### **Related Functions**

rcViewport

#### **Explanation**

The starting position of ray generation, the pixel size of clipping planes, and the distance of camera and clipping planes are calculated with these specified values. *zNear* is the distance from the camera to the screen. *zFar* is not used.

## <span id="page-25-0"></span>**2.18 rcGenBuffers**

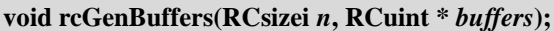

Generates new buffer objects with *n* buffer object names in the array of buffer object names *buffers*

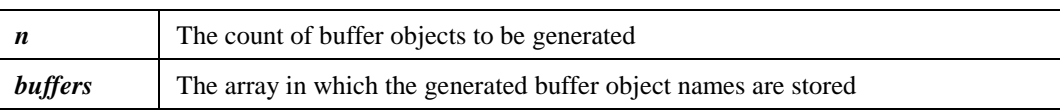

#### **Error Codes**

RC\_INVALID\_VALUE : *n* is negative

RC\_OUT\_OF\_MEMORY : Failed to create the buffer object

#### **Related Functions**

rcBindBuffer, rcBufferData, rcBufferSubData, rcDeleteBuffers, rcIsBuffer

#### **Explanation**

Returned names of the buffer objects, which are yet to be either created or deleted, are not always continuous integers. This is because the buffer objects that have already been generated are not be returned by calling rcGenBuffers unless they are deleted by calling rcDeleteBuffers.

## <span id="page-26-0"></span>**2.19 rcGenMaterials**

#### **void rcGenMaterials(RCsizei** *n***, RCuint \*** *materials***);**

Generates new material objects with *n* material object names in the array of material object names *materials*

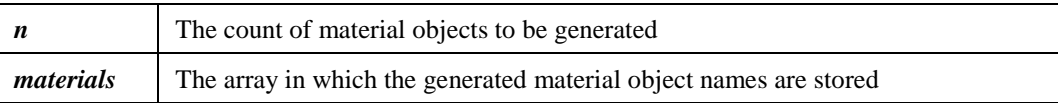

#### **Error Codes**

RC\_INVALID\_VALUE : *n* is negative

RC\_OUT\_OF\_MEMORY : Failed to create the material object

#### **Related Functions**

rcBindMaterial, rcDeleteMaterials, rcIsMaterial

#### **Explanation**

Returned names of the mateial objects, which are yet to be either created or deleted, are not always continuous integers. This is because the material objects that have already been generated are not returned by calling rcGenMaterials unless they are first deleted by calling rcDeleteMaterials.

## <span id="page-27-0"></span>**2.20 rcGenTextures**

#### **void rcGenTextures(RCsizei** *n***, RCuint \*** *textures***);**

Generates new texture objects with *n* texture object names in the array of texture object names *textures*

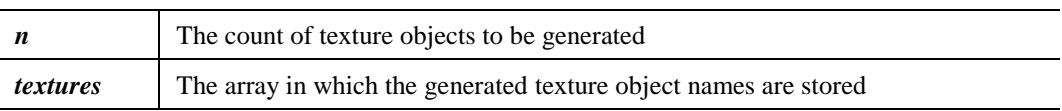

#### **Error Codes**

RC\_INVALID\_VALUE : *n* is negative

RC\_OUT\_OF\_MEMORY : Failed to create the texture object

#### **Related Functions**

rcBindTexture, rcDeleteTextures, rcIsTexture, rcTexImage2D, rcTexParameter

#### **Explanation**

Returned names of the texture objects, which are yet to be either created or deleted, are not always continuous integers. This is because the texture objects that have already been generated are not returned by calling rcGenTextures unless they are first deleted by calling rcDeleteTextures.

## <span id="page-28-0"></span>**2.21 rcGet**

**void rcGetBooleanv(RCenum** *pname***, RCboolean \*** *params***); void rcGetFixedv(RCenum** *pname***, RCfixed \*** *params***);**

**void rcGetFloatv(RCenum** *pname***, RCfloat \*** *params***);**

**void rcGetIntegerv(RCenum** *pname***, RCint \*** *params***);**

Returns the values of static state variables of RayCore® API

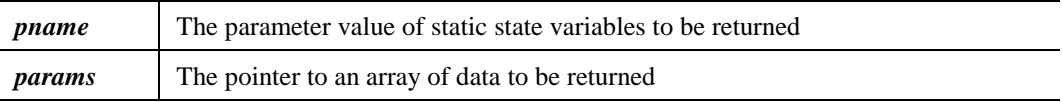

#### **Error Codes**

RC\_INVALID\_ENUM : *pname* is an invalid value

#### **Related Functions**

rcGetError, rcGetString, rcCurrentPaletteMatrixOES, rcLoadPaletteFromModelViewMatrixOES, rcMatrixIndexPointerOES, rcWeightPointerOES

#### **Explanation**

If the returned value type is different from the type of the value being obtained, a type conversion is performed.

• GetBooleanv

A floating-point or integer value is converted to RC\_FALSE if and only if it is 0, otherwise it converts to RC\_TRUE.

• GetIntegerv

If the value is not an RGBA color component, a boolean value is converted to either 1 or 0, and a floating-point value is rounded to the nearest integer. Otherwise it performs a linear mapping that maps a floating-point value 1.0 to the integer value 255, and a floating-point value 0.0 to the integer value 0.

• GetFloatv

A boolean value is converted to either 1.0 or 0.0

The following is the description of the static state variable *pname*.

- RC\_ARRAY\_BUFFER\_BINDING Returns the name of the buffer object currently specified to the target RC\_ARRAY\_BUFFER. If no buffer object is set to this target, 0 is returned. (See rcBindBuffer)
- RC\_COLOR\_CLEAR\_VALUE Returns the red, green, blue, and alpha values of the background color. (See rcClearColor)

• RC\_CURRENT\_COLOR

Returns the red, green, blue, and alpha values of the default color. Integer values, if requested, are linearly mapped from the internal floating-point representation such that 1.0 returns the integer value 255, and 0.0 returns the integer value 0. (See rcColor)

#### • RC\_ELEMENT\_ARRAY\_BUFFER\_BINDING

Returns the name of the buffer object currently specified to the target RC\_ELEMENT\_ARRAY\_BUFFER. If no buffer object is set to this target, 0 is returned. (See rcBindBuffer)

- RC\_LIGHTi Returns the active state of the ith light source. (See rcLight)
- RC\_LIGHTING

Returns the active state of the lighting. (See rcLight and rcMaterial)

• RC\_MAX\_LIGHTS

Returns the maximum number of the light sources. This value is 8. (See rcLight)

#### • RC\_MAX\_MODELVIEW\_STACK\_DEPTH

Returns the maximum supported depth of the modelview matrix stack. The value is 32. (See rcPushMatrix)

- RC\_MAX\_PALETTE\_MATRICES\_OES Returns the maximum number of the palette matrix. This value is 128. (See rcCurrentPaletteMatrixOES)
- RC\_MAX\_PROJECTION\_STACK\_DEPTH Returns the maximum supported depth of the projection matrix stack. The value is 32. (See rcPushMatrix)
- RC\_MAX\_TEXTURE\_SIZE Returns the maximum size of the texture supported in RayCore®. This value is 1024. (See rcTexImage2D)
- RC\_MAX\_TEXTURE\_STACK\_DEPTH Returns the maximum supported depth of the texture matrix stack. The value is 32. (See rcPushMatrix)
- RC\_MAX\_TEXTURE\_UNITS Returns the count of texture units supported in RayCore<sup>®</sup>. This value is 1. RayCore<sup>®</sup> API does not support the multi texture.
- RC\_MAX\_THRESHOLD\_LEVELS Returns the maximum number of the ray bounce threshold level. The value is 10. (See rcHint)
- RC\_MAX\_VERTEX\_UNITS\_OES

Returns the maximum number of the vertex units for the palette matrix. The value is 128. (See rcMatrixIndexPointerOES and rcWeightPointerOES)

#### • RC\_MAX\_VIEWPORT\_DIMS

Returns the maximum supported width and height of the viewport. The value is 2048. (See rcViewport)

- RC\_MATRIX\_INDEX\_ARRAY\_OES Returns the active state of the palette matrix index array. (See rcMatrixIndexPointerOES)
- RC\_MATRIX\_INDEX\_ARRAY\_BUFFER\_BINDING\_OES Returns the name of the buffer object specified to the palette matrix index array. (See rcMatrixIndexPointerOES)
- RC\_MATRIX\_INDEX\_ARRAY\_SIZE\_OES Returns the count of matrix indices per vertex in the palette matrix index array. (See rcMatrixIndexPointerOES)
- RC\_MATRIX\_INDEX\_ARRAY\_STRIDE\_OES Returns the byte length between two adjacent matrix indices in the palette matrix index array. (See rcMatrixIndexPointerOES)
- RC\_MATRIX\_INDEX\_ARRAY\_TYPE\_OES Returns the data type of the palette matrix index array. (See rcMatrixIndexPointerOES)
- RC\_MATRIX\_MODE Returns the current matrix mode. (See rcMatrixMode)
- RC\_MATRIX\_PALETTE\_OES Returns the active state of the palette matrix. (See rcEnable and rcDisable)
- RC\_MODELVIEW\_MATRIX Returns 16 values of the current modelview matrix. (See rcPushMatrix)
- RC\_MODELVIEW\_STACK\_DEPTH Returns the count of matrices on the modelview matrix stack. (See rcPushMatrix)
- RC\_NORMAL\_ARRAY Returns the active state of the normal array. (See rcNormalPointer)
- RC\_NORMAL\_ARRAY\_BUFFER\_BINDING Returns the name of the buffer object specified to the normal array. (See rcNormalPointer)
- RC\_NORMAL\_ARRAY\_STRIDE Returns the byte length between two adjacent normals in the normal array. (See rcNormalPointer)
- RC\_NORMAL\_ARRAY\_TYPE Returns the data type of the normal array. (See rcNormalPointer)

• RC\_PROJECTION\_MATRIX

Returns 16 values of the current projection matrix. (See rcPushMatrix)

- RC\_PROJECTION\_STACK\_DEPTH Returns the count of matrices on the projection matrix stack. (See rcPushMatrix)
- RC\_TEXTURE\_2D Returns the active state of the 2D texturing. (See rcTexImage2D)
- RC\_TEXTURE\_2D\_NORMAL Returns the active state of the 2D normal map texturing. (See rcTexImage2D)
- RC\_TEXTURE\_BINDING\_2D Returns the name of the texture object currently specified to the current texture target (RC\_TEXTURE\_2D or RC\_TEXTURE\_2D\_NORMAL). (See rcBindTexture)
- RC\_TEXTURE\_COORD\_ARRAY Returns the active state of the texture coordinate array. (See rcTexCoordPointer)
- RC\_TEXTURE\_COORD\_ARRAY\_BUFFER\_BINDING Returns the name of the buffer object specified to the texture coordinate array. (See rcTexCoordPointer)
- RC\_TEXTURE\_COORD\_ARRAY\_SIZE Returns the count of coordinates per element in the texture coordinate array. (See rcTexCoordPointer)
- RC\_TEXTURE\_COORD\_ARRAY\_STRIDE Returns the byte length between two adjacent elements in the texture coordinate array. (See rcTexCoordPointer)
- RC\_TEXTURE\_COORD\_ARRAY\_TYPE Returns the data type of a texture coordinate array. (See rcTexCoordPointer)
- RC\_TEXTURE\_MATRIX Returns 16 values of the current texture matrix. (See rcPushMatrix)
- RC\_TEXTURE\_STACK\_DEPTH Returns the count of matrices on the texture matrix stack. (See rcPushMatrix)
- RC\_USE\_COLOR\_SHADOW Returns the active state of the color shadow. (See rcEnable and rcDisable)
- RC\_USE\_SHADOW Returns the active state of the shadow. (See rcEnable and rcDisable)
- RC\_USE\_TEXTURE\_ALPHA\_SHADOW Returns the active state of the alpha texture shadow. (See rcEnable and rcDisable)
- RC\_USE\_TEXTURE\_ONLY Returns the active state of the background texture. (See rcEnable and rcDisable)

#### • RC\_USE\_TRANSMITTANCE\_SHADOW

Returns the active state of the transmittance shadow. (See rcEnable and rcDisable)

• RC\_VIEWPORT

Returns the x and y window coordinates of the viewport, followed by its width and height. (See rcViewport)

#### • RC\_VERTEX\_ARRAY

Retuns the active state of the vertex array. (See rcVertexPointer)

#### • RC\_VERTEX\_ARRAY\_BUFFER\_BINDING

Returns the name of the buffer object specified to the vertex array. (See rcVertexPointer)

#### • RC\_VERTEX\_ARRAY\_SIZE

Returns the count of coordinates per vertex in the vertex array. (See rcVertexPointer)

#### • RC\_VERTEX\_ARRAY\_STRIDE

Returns the byte length between two adjacent vertices in the vertex array. (See rcVertexPointer)

• RC\_VERTEX\_ARRAY\_TYPE Returns the data type of the vertex array. (See rcVertexPointer)

#### • RC\_WEIGHT\_ARRAY\_OES

Returns the active state of the palette matrix weight array. (See rcWeightPointerOES)

• RC\_WEIGHT\_ARRAY\_BUFFER\_BINDING\_OES Returns the name of the buffer object specified to the palette matrix weight array. (See rcWeightPointerOES)

## • RC\_WEIGHT\_ARRAY\_SIZE\_OES Returns the count of weights per vertex in the palette matrix weight array. (See rcWeightPointerOES)

## • RC\_WEIGHT\_ARRAY\_STRIDE\_OES Returns the byte length between two adjacent weights in the palette matrix weight array. (See rcWeightPointerOES)

• RC\_WEIGHT\_ARRAY\_TYPE\_OES Returns the data type of the palette matrix weight array. (See rcWeightPointerOES)

## <span id="page-33-0"></span>**2.22 rcGetBufferParameteriv**

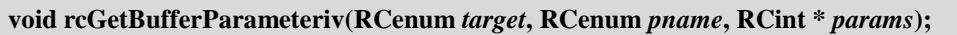

Returns the information of a buffer object that is set to the current buffer target

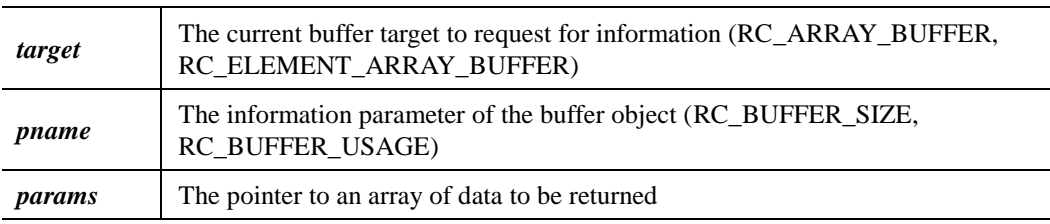

#### **Error Codes**

RC\_INVALID\_ENUM : *pname* is an invalid value

RC\_INVALID\_OPERATION : The buffer object name 0 is set to *target*

#### **Related Functions**

rcBufferData, rcBindBuffer

#### **Explanation**

The following is the description of the returned value on the information parameter of a buffer object *pname*.

• RC\_BUFFER\_SIZE

Returns the size in bytes of the buffer object.

• RC\_BUFFER\_USAGE

Returns the usage pattern of the buffer object.

## <span id="page-34-0"></span>**2.23 rcGetError**

#### **RCenum rcGetError(void);**

Returns the error code that is currently set

#### **Explanation**

Initially, the error flag is set to RC\_NO\_ERROR. When an error occurs during RayCore® operation, the error flag is set to the appropriate error code value.

No other errors are recorded until rcGetError is called. After the error code is returned, the error flag is reset to RC\_NO\_ERROR. If rcGetError returns RC\_NO\_ERROR, there has been no detectable error since the last call to rcGetError, or since RayCore® API was initialized. The following is the definition of errors.

- RC\_NO\_ERROR No error occurs. This value is 0.
- RC\_INVALID\_ENUM An unacceptable value is specified for an enumerated argument.
- RC\_INVALID\_VALUE A numeric argument is out of range.
- RC\_INVALID\_OPERATION The specified operation is not allowed in the current state.
- RC\_STACK\_OVERFLOW This command would cause a stack overflow.
- RC\_STACK\_UNDERFLOW This command would cause a stack underflow.
- RC\_OUT\_OF\_MEMORY There is not enough memory left to execute the command.

## <span id="page-35-0"></span>**2.24 rcGetLight**

**void rcGetLightfv(RCenum** *light***, RCenum** *pname***, RCfloat \*** *params***);**

**void rcGetLightxv(RCenum** *light***, RCenum** *pname***, RCfixed \*** *params***);**

Returns the information of a light source

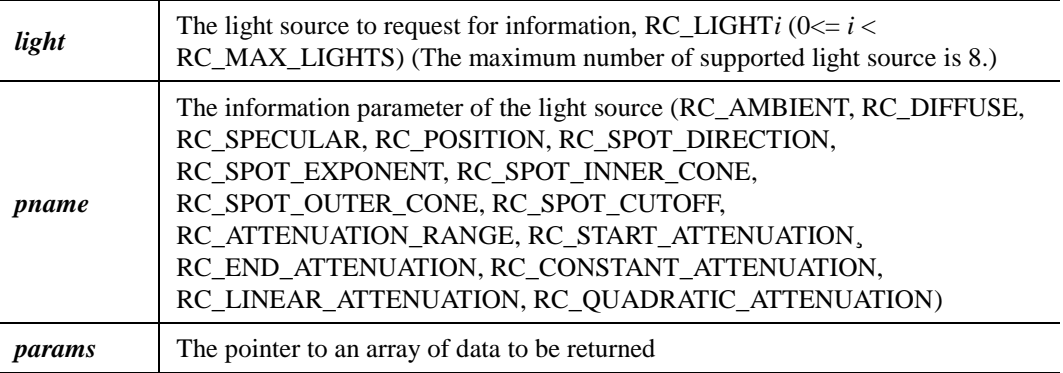

#### **Error Codes**

RC\_INVALID\_ENUM : *light* or *pname* is an invalide value

**Related Functions**

rcLight

#### **Attention**

RC\_LIGHT*i* and RC\_LIGHT0+*i* are the same.

#### **Explanation**

The following is the description of the returned value on the information parameter of a light source *pname*.

- RC\_AMBIENT Returns the ambient RGBA intensity of the light source.
- RC\_DIFFUSE Returns the diffuse RGBA intensity of the light source.
- RC\_SPECULAR

Returns the specular RGBA intensity of the light source.

• RC\_POSITION

Returns 4 values representing the position and type of the light source. First 3 values are coordinates of the position in the eye coordinate system. Last value is the type (0 : directional light, 1 : point light) of the light source.

#### • RC\_SPOT\_DIRECTION

Returns 3 values representing the direction of the light source.
## • RC\_SPOT\_EXPONENT

Returns the spot exponent of the light source that is related to the intensity distribution.

• RC\_SPOT\_INNER\_CONE

Returns the attenuated start angle of the light source that is related to the intensity distribution.

#### • RC\_SPOT\_OUTER\_CONE, RC\_SPOT\_CUTOFF

Returns the maximum spread angle of the light source that is related to the intensity distribution.

- RC\_ATTENUATION\_RANGE Returns the distance range from the light position that is attenuated. First value is the start distance, second value is the end distance.
- RC\_START\_ATTENUATION Returns the distance from the light source to begin the intensity attenuation.
- RC\_END\_ATTENUATION

Returns the distance from the light source to end the intensity attenuation.

• RC\_CONSTANT\_ATTENUATION, RC\_LINEAR\_ATTENUATION, RC\_QUADRATIC\_ATTENUATION

Returns one of the three attenuation coefficient on the intensity of the light source.

# **2.25 rcGetMaterial**

**void rcGetMaterialfv(RCenum** *face***, RCenum pname, RCfloat \*** *params***); void rcGetMaterialxv(RCenum** *face***, RCenum** *pname***, RCfixed \*** *params***);**

Returns the information of a material object

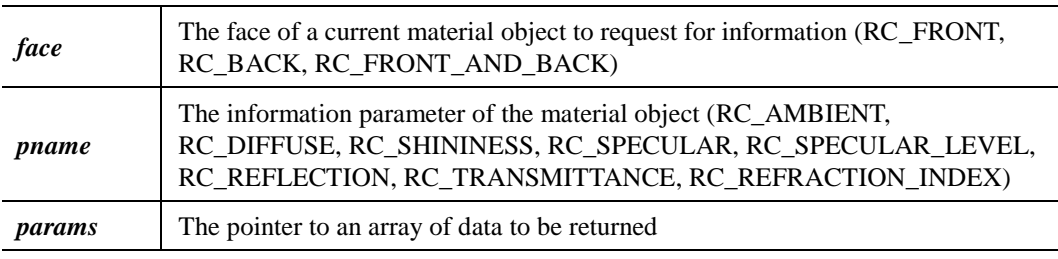

#### **Error Codes**

RC\_INVALID\_ENUM : *face* or *pname* is an invalide value

**Related Functions**

rcBindMaterial, rcGenMaterial, rcMaterial

## **Attention**

In RayCore<sup>®</sup> API, there is only one material shared by the front and back. Therefore querying RC\_FRONT, querying RC\_BACK, and querying RC\_RONT\_AND\_BACK will always return the same value.

## **Explanation**

The following is the description of the returned value on the information parameter of the material object *pname*.

- RC\_AMBIENT Returns the ambient RGBA reflectance of the material object.
- RC\_DIFFUSE Returns the diffuse RGBA reflectance of the material object.
- RC\_REFLECTION Returns the reflectance of the material object.
- RC\_REFRACTION\_INDEX Returns the refraction index of the material object.
- RC\_SHININESS Returns the specular exponent of the material object.
- RC\_SPECULAR Returns the specular RGBA reflectance of the material object.

# • RC\_SPECULAR\_LEVEL

Returns the specular intensity of the material object.

# • RC\_TRANSMITTANCE

Returns the transmittance of the material object.

# **2.26 rcGetPointerv**

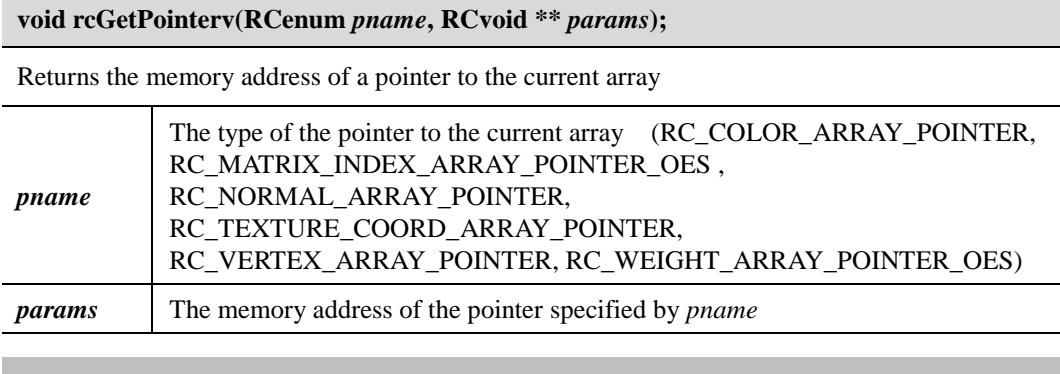

**Error Codes**

RC\_INVALID\_ENUM : *pname* is an invalid value

# **Related Functions**

rcBindBuffer, rcDrawArrays, rcMatrixIndexPointerOES, rcNormalPointer, rcTexCoordPointer, rcVertexPointer, rcWeightPointerOES

# **2.27 rcGetString**

## **const RCubyte \* rcGetString(RCenum** *name***);**

Returns a string describing RayCore® API

*name* The information type (RC\_VENDOR, RC\_RENDERER, RC\_VERSION)

**Error Codes**

RC\_INVALID\_ENUM : *name* is an invalid value

## **Attention**

If an error occurs, rcGetString returns NULL.

## **Explanation**

All strings are null-terminated. The following is the description of the returned string on the information type *name*.

• RC\_VENDOR

Returns the name of the company that implements RayCore® API.

• RC\_RENDERER

Returns the name of the renderer.

• RC\_VERSION

Returns the version number. The form of this string is "RayCore API <major>.<minor>", where  $\langle$ major $\rangle$  and  $\langle$ minor $\rangle$  are integers. "RayCore API 1.0" will have 1 for  $\langle$ major $\rangle$  and 0 for <minor>.

# **2.28 rcGetTexParameter**

**void rcGetTexParameterfv(RCenum** *target***, RCenum** *pname***, RCfloat \*** *params***); void rcGetTexParameteriv(RCenum** *target***, RCenum** *pname***, RCint \*** *params***); void rcGetTexParameterxv(RCenum** *target***, RCenum** *pname***, RCfixed \*** *params***);**

Returns the information of the texture target *target* The texture target to request for information (RC\_TEXTURE\_2D, RC\_TEXTURE\_2D\_NORMAL) *pname* The information parameter of the texture target (RC\_TEXTURE\_WRAP\_S, RC\_TEXTURE\_WRAP\_T, RC\_GENERATE\_MIPMAP) *params* The pointer to an array of data to be returned

#### **Error Codes**

RC\_INVALID\_ENUM : *target* or *pname* is an invalid value

**Related Functions**

rcTexParameter

## **Explanation**

The following is the description of a returned value on the information parameter of the texture target *pname*.

- RC\_TEXTURE\_WRAP\_S Returns the information of the wrapping function for texture coordinate *s*. (RC\_CLAMP\_TO\_EDGE, RC\_REPEAT)
- RC\_TEXTURE\_WRAP\_T Returns the information of the wrapping function for texture coordinate *t*. (RC\_CLAMP\_TO\_EDGE, RC\_REPEAT)
- RC\_GENERATE\_MIPMAP

Returns the active state of the automatic mipmap level update. (See rcTexParameter)

# **2.29 rcHint**

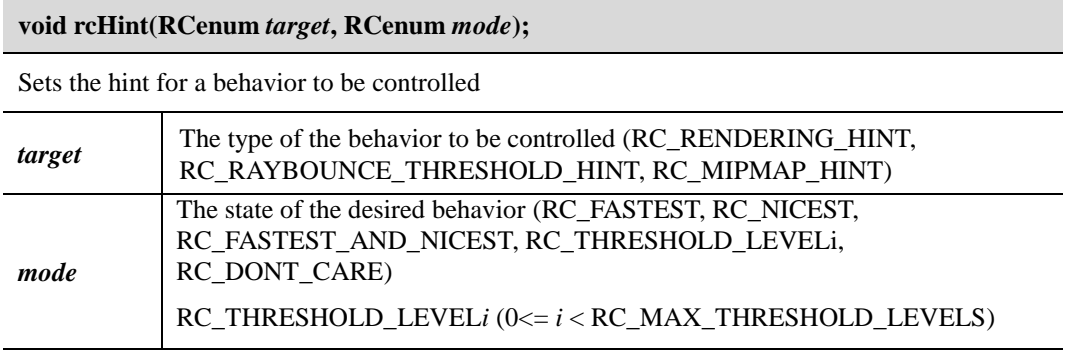

#### **Error Codes**

RC\_INVALID\_ENUM : *target* or *mode* is an invalid value

## **Attention**

RC\_THRESHOLD\_LEVEL*i* and RC\_THRESHOLD\_LEVEL0+*i* are the same.

## **Explanation**

Some behavior can be controlled with hints in RayCore® API. Following is a description of the desired behavior state, *mode*.

- RC\_FASTEST Selects the state of the most efficient behavior.
- RC\_NICEST Selects the state of the behavior that represents the most highest quality.
- RC\_FASTEST\_AND\_NICEST Selects the state of the behavior that represents the most efficient and highest quality.
- RC\_DONT\_CARE Selects the default state of the behavior.

The initial value for each *target* is RC\_DONT\_CARE. The following is the interpretation of the behavior state, *mode*, by each behavior type *target*.

- RC\_RENDERING\_HINT Indicates the rendering quality of the pixel sampling. Hinting RC\_DONT\_CARE, RC\_FASTEST, RC\_NICEST, or RC\_FASTEST\_AND\_NICEST can result in per-pixel rendering of sampling effects.
- RC\_RAYBOUNCE\_THRESHOLD\_HINT

Indicates the threshold level of ray bounce for pixel value. If a threshold level is not applied, hinting RC\_DONE\_CARE. Ortherwise hinting RC\_THRESHOLD\_LEVEL*i* can result in per-pixel rendering of the threshold level effects.

# • RC\_MIPMAP\_HINT

Indicates the texture quality of rendering the material object. Hinting RC\_DONT\_CARE, RC\_FASTEST, or RC\_NICEST can result in using the mipmap level per material texture.

# **2.30 rcIsBuffer**

# **RCboolean rcIsBuffer(RCuint** *buffer***);**

Returns if a buffer object that has been created with the name, *buffer*, is present

**buffer** The name of the buffer object

**Related Functions**

rcBindBuffer, rcBufferData, rcBufferSubData, rcDeleteBuffers, rcGenBuffers

## **Explanation**

Returns RC\_TRUE if *buffer* is currently the name of the buffer object that has been created. Ortherwise, returns RC\_FALSE when *buffer* is non-zero.

# **2.31 rcIsEnabled**

# **RCboolean rcIsEnabled(RCenum** *cap***);**

Returns the active state for the various capabilities of RayCore® API

*cap* The capability of RayCore<sup>®</sup> API

## **Error Codes**

RC\_INVALID\_ENUM : *cap* is an invalid value

**Error Codes**

rcEnable, rcEnableClientState

# **Attention**

If an error occurs, rcIsEnabled returns 0.

# **Explanation**

The following is the description of RayCore® API capability *cap*.

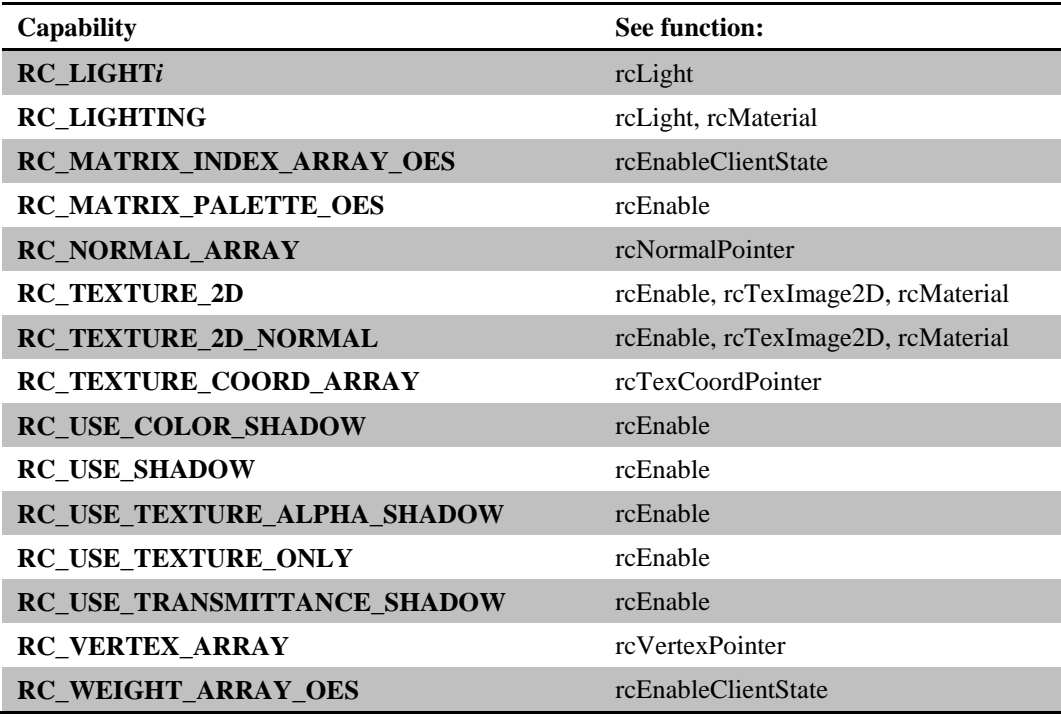

# **2.32 rcIsMaterial**

## **RCboolean rcIsMaterial(RCuint** *material***);**

Returns if a material object that has been created with the name, *material*, is present

*material* The name of the material object

# **Related Functions**

rcBindMatreial, rcDeleteMaterials, rcGenMaterials

#### **Explanation**

Returns RC\_TRUE if *material* is currently the name of the material object that has been created. Ortherwise, returns RC\_FALSE when *material* is non-zero.

# **2.33 rcIsTexture**

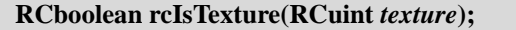

Returns if a texture object that has been created with the name, *texture*, is present

*texture* The name of the texture object

**Related Functions**

rcBindTexture, rcDeleteTextures, rcGenTextures, rcTexImage2D, rcTexParameter

## **Explanation**

Returns RC\_TRUE if *texture* is currently the name of the texture object that has been created. Ortherwise, returns RC\_FALSE when *texture* is non-zero.

# **2.34 rcLight**

**void rcLightf(RCenum** *light***, RCenum** *pname***, RCfloat** *param***);**

**void rcLightx(RCenum** *light***, RCenum** *pname***, RCfixed** *param***);**

Sets the information of a light source

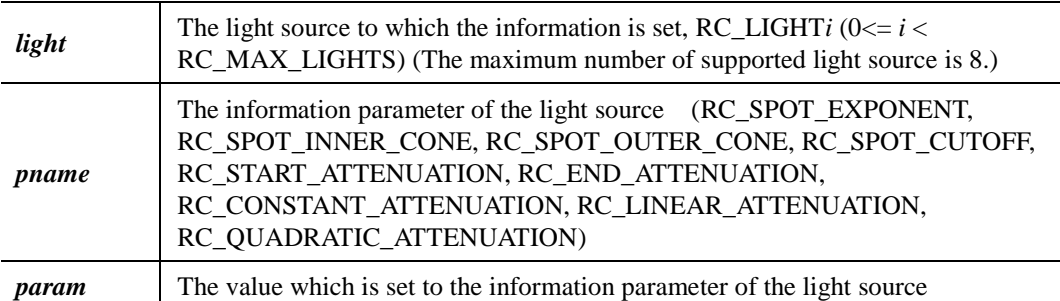

**void rcLightfv(RCenum** *light***, RCenum** *pname***, const RCfloat \*** *params***);**

**void rcLightxv(RCenum** *light***, RCenum** *pname***, const RCfixed \*** *params***);**

Sets the information of a light source

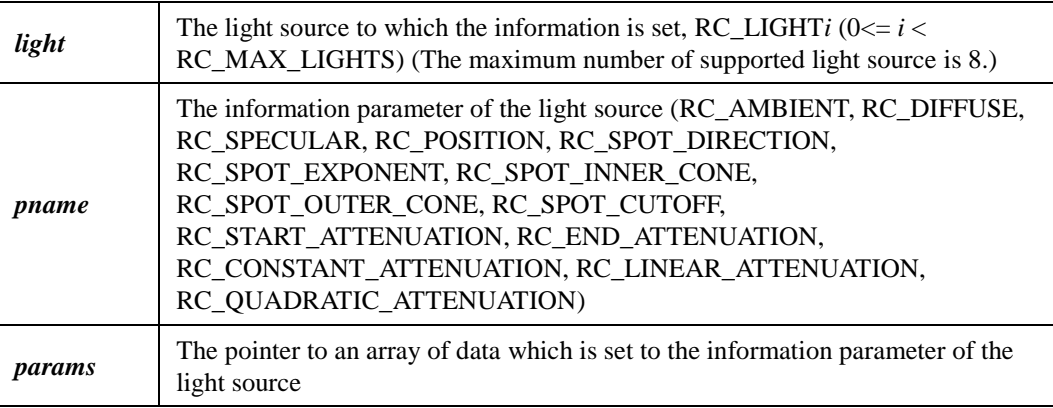

# **Error Codes**

RC\_INVALID\_ENUM : *light* or *pname* is an invalid value

# RC\_INVALID\_VALUE

- : The spot exponent value is negative.
- : The spot cutoff is outside the range [0, 90] (except for the special value 180)
- : The attenuation coefficient is nagetive

## **Related Functions**

rcEnable, rcMaterial

# **Attention**

RC\_LIGHT*i* and RC\_LIGHT0+*i* are the same. The alpha value is used in the lighting equation of RayCore® .

#### **Explanation**

Light sources that are enabled contribute to the lighting calculation only when the lighting is enabled. (See rcEnable and rcDisable) The following is the description of the information parameter of the light source *pname*.

#### • RC\_AMBIENT

Sets the the ambient RGBA intensity of the light source. The initial ambient light intensity is  $(1, 1, 1, 0)$ . Specified values are clamped to the range  $[0, 1]$ .

• RC\_DIFFUSE

Sets the the diffuse RGBA intensity of the light source. The initial value for RC\_LIGHT0 is  $(0.1, 0.1, 0.1, 0)$ . For other lights, the initial value is  $(0.1, 0.1, 0.1, 0)$ . Specified values are clamped to the range [0, 1].

#### • RC\_SPECULAR

Sets the the specular RGBA intensity of the light source. The initial value for RC\_LIGHT0 is (0, 0, 0, 0). For other lights, the initial value is (0, 0, 0, 0). Specified values are clamped to the range [0, 1].

#### • RC\_POSITION

Sets the position and type of the light source. The position, first 3 values, is transformed by the modelview matrix, and it is stored in the eye coordinate system. If the type *w*, last fourth value, of the light source is 0, the light source is treated as a directional light source. If the type *w* is 1, the light source is treated as a point light source. If the light source is based on the direction vector and the actual position in the eye coordinate system, the light attenuation can be used. The initial position and type is  $(0, 0, 1, 0)$ ; thus, the initial light source is directional, parallel to, and in the direction of the - *z* axis.

#### • RC\_SPOT\_DIRECTION

Sets the direction vector of the light source in the object coordinate system. The direction vector is transformed by the modelview matrix, and it is stored in the eye coordinate system. It is significant only when RC\_SPOT\_CUTOFF is not 180, which it is initially. The initial direction vector is (0, 0, 0).

#### • RC\_SPOT\_EXPONENT

Sets the spot exponent of the light source that is related the intensity distribution. Let Θ be the angle between the direction vector of the light source and the direction from the light to the vertex being lighted. The intensity distribution of the light source is attenuated by the cosine of the angle Θ, raised to the power of the spot exponent. Thus, higher spot exponents result in a more focused light source. The initial spot exponent is 0, resulting in uniform light distribution.

#### • RC\_SPOT\_INNER\_CONE

Sets the attenuated start angle of the light source. If the angle between the direction of the light and the direction from the light to the vertex being lighted is greater than the spot inner cone angle, the attenuation of light begins. This attenuation intensity is determined by the spot exponent and the attenuation coefficient. Only values in the range [0, 90] and the special value 180 are accepted. The initial value is 0.

# • RC\_SPOT\_OUTER\_CONE, RC\_SPOT\_CUTOFF

Sets the maximum spread angle of the light source. If the angle between the direction of the light and the direction from the light to the vertex being lighted is less than the spot cutoff angle, the light is continuously attenuated; otherwise, the light is completely masked. This attenuation intensity is determined by the spot exponent and the attenuation coefficient. Only values in the range [0, 90] and the special value 180 are accepted. The initial value is 180, resulting in uniform light distribution.

## • RC\_ATTENUATION\_RANGE

Sets the distance range from the light position that is attenuated. First value is the start distance, and second value is the end distance.

## • RC\_START\_ATTENUATION

Sets the distance from the light source to begin the intensity attenuation. The initial value is 0.

## • RC\_END\_ATTENUATION

Sets the distance from the light source to end the intensity attenuation. The initial value is 0.

# • RC\_CONSTANT\_ATTENUATION, RC\_LINEAR\_ATTENUATION, RC\_QUADRATIC\_ATTENUATION

Sets one of the three attenuation coefficient on the intensity of the light source. These values must be nonnegative and are related the position of the light source. Let *r* be the distance between the light source and the vertex. The intensity of the light source is attenuated by the reciprocal of the sum of the constant factor, the linear factor times *r* and the quadratic factor times  $r$ . The initial attenuation factors are  $(1, 0, 0)$ , thus the intensity of the light source according to the distance is uniform.

# **2.35 rcLoadIdentity**

## **void rcLoadIdentity(void);**

Replaces the matrix of the current matrix mode with the 4x4 identity matrix

## **Related Functions**

rcLoadMatrix, rcMatrixMode, rcMultMatrix, rcPushMatrix rcGet RC\_MATRIX\_MODE RC\_MODELVIEW\_MATRIX RC\_PROJECTION\_MATRIX RC\_TEXTURE\_MATRIX

RC\_MATRIX\_PALETTE\_OES

## **Explanation**

It is semantically equivalent to calling rcLoadMatrix with the 4x4 identity matrix.

The matrix of the current matrix mode is one of the projection matrix, modelview matrix, texture matrix and palette matrix. (See rcMatrixMode)

# **2.36 rcLoadMatrix**

**void rcLoadMatrixf(const RCfloat \*** *m***);**

**void rcLoadMatrixx(const RCfixed \*** *m***);**

**Replaces the matrix of the current matrix mode with the specific matrix to which** *m* **is set**

The pointer of an array with 16 values which is the elements of a 4x4 columnmajor matrix

#### **Related Functions**

rcLoadIdentity, rcMatrixMode, rcMultMatrix, rcPushMatrix

rcGet

*m*

RC\_MATRIX\_MODE RC\_MODELVIEW\_MATRIX RC\_PROJECTION\_MATRIX RC\_TEXTURE\_MATRIX RC\_MATRIX\_PALETTE\_OES

## **Explanation**

The matrix *M* of the current matrix mode is replaced with the specified array *m* as follows.

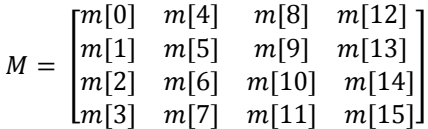

The matrix of the current matrix mode is one of the projection matrix, modelview matrix, texture matrix and palette matrix. (See rcMatrixMode)

# **2.37 rcMaterial**

**void rcMaterialf(RCenum** *face***, RCenum** *pname***, RCfloat** *param***);**

**void rcMaterialx(RCenum** *face***, RCenum** *pname***, RCfixed** *param***);**

Sets the information of the current material object

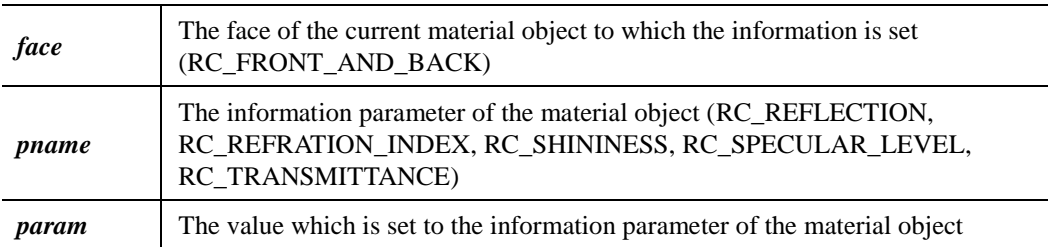

**void rcMaterialfv(RCenum** *face***, RCenum** *pname***, const RCfloat \*** *params***);**

**void rcMaterialxv(RCenum** *face***, RCenum** *pname***, const RCfixed \*** *params***);**

Sets the information of the current material object

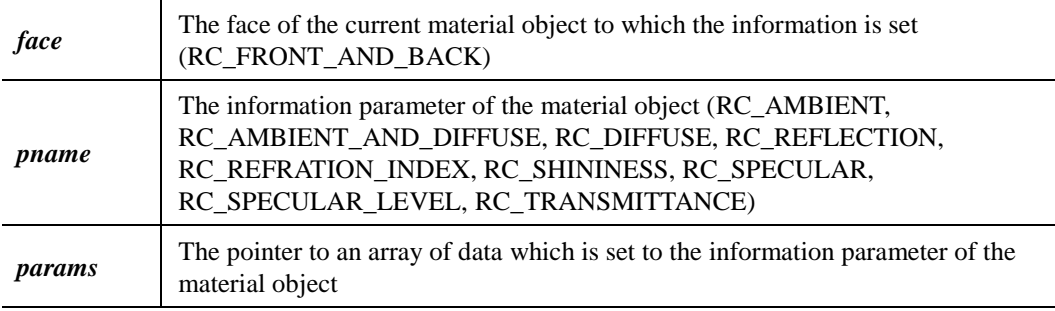

## **Error Codes**

RC\_INVALID\_ENUM : *face* or *pname* is an invalid value

## RC\_INVALID\_VALUE

- : the specular exponent value is negative
- : the specular intensity value is negative

# **Related Functions**

rcEnable, rcGetMaterial, rcLight

## **Attention**

The alpha value is used in the lighting equation of  $\text{RayCore}^{\circ}$ .

## **Explanation**

The information of a material object is used in the lighting equation that is applied to the related primitive. The following is the description of the information parameter of the material object *pname*.

• RC\_AMBIENT

Sets the ambient RGBA reflectance of the material object. The initial ambient reflectance is  $(0.2, 0.2, 0.2, 0)$ . Specified values are clamped to the range  $[0, 1]$ .

## • RC\_AMBIENT\_AND\_DIFFUSE

Equivalent to calling rcMaterial with the same parameter values for each RC\_AMBIENT and RC\_DIFFUSE.

## • RC\_DIFFUSE

Sets the diffuse RGBA reflectance of the material object. The initial diffuse reflectance is (0.8, 0.8, 0.8, 0). Specified values are clamped to the range [0, 1].

## • RC\_REFLECTION

Sets the reflectance of the material object. The initial reflectance is 0.

## • RC\_REFRACTION\_INDEX

Sets the refraction index of the material object. The initial refraction index is 1.

## • RC\_SHININESS

Sets the specular exponent of the material object. The initial specular exponent is 0.

## • RC\_SPECULAR

Sets the specular RGBA reflectance of the material object. The initial specular reflectance is  $(0, 0, 0, 0)$ . Specified values are clamped to the range  $[0, 1]$ .

## • RC\_SPECULAR\_LEVEL

Sets the specular intensity of the material object. The initial specular intensity is 0.

## • RC\_TRANSMITTANCE

Sets the transmittance of the material object. The initial transmittance is 0.

# **2.38 rcMatrixMode**

## **void rcMatrixMode(RCenum** *mode***);**

Sets the current matrix mode for a matrix to be the current matrix

**mode** The matrix mode to which the current matrix is set (RC\_MODELVIEW, RC\_PROJECTION, RC\_TEXTURE)

#### **Error Codes**

RC\_INVALID\_ENUM : *mode* is an invalid value

## **Related Functions**

rcLoadMatrix, rcMultMatrix, rcPushMatrix rcGet

RC\_MATRIX\_MODE

## **Explanation**

If the current matrix mode is set, the current matrix and matrix stack are determined and used in subsequent matrix operations. The initial matrix mode is RC\_MODELVIEW. The following is the description of a matrix mode *mode*.

• RC\_MODELVIEW

Applies subsequent matrix operations to the current model view matrix and matrix stack.

• RC\_PROJECTION

Applies subsequent matrix operations to the current projection matrix and matrix stack.

• RC\_TEXTURE

Applies subsequent matrix operations to the current texture matrix and matrix stack.

• RC\_MATRIX\_PALETTE\_OES

Applies subsequent matrix operations to the current palette matrix and matrix stack.

# **2.39 rcMultMatrix**

**void rcMultMatrixf(const RCfloat \*** *m***);**

**void rcMultMatrixx(const RCfixed \*** *m***);**

Multiplies the matrix of the current matrix mode with the specific matrix to which *m* is set

The pointer of an array with 16 values which is the elements of a 4x4 columnmajor matrix

#### **Related Functions**

rcLoadIdentity, rcLoadMatrix, rcMatrixMode, rcPushMatrix

rcGet

*m*

RC\_MATRIX\_MODE RC\_MODELVIEW\_MATRIX RC\_PROJECTION\_MATRIX RC\_TEXTURE\_MATRIX RC\_MATRIX\_PALETTE\_OES

## **Explanation**

The matrix of the current matrix mode is one of the projection matrix, modelview matrix and texture matrix. (See rcMatrixMode) By multiplying the matrix *M* of the current matrix mode with the matrix which is composed of the array *m*, the new matrix *M'* of the current matrix mode is created.

$$
M' = \begin{bmatrix} M[0] & M[4] & M[8] & M[12] \\ M[1] & M[5] & M[9] & M[13] \\ M[2] & M[6] & M[10] & M[14] \\ M[3] & M[7] & M[11] & M[15] \end{bmatrix} \begin{bmatrix} m[0] & m[4] & m[8] & m[12] \\ m[1] & m[5] & m[9] & m[13] \\ m[2] & m[6] & m[10] & m[14] \\ m[3] & m[7] & M[11] & M[15] \end{bmatrix}
$$

# **2.40 rcNormalPointer**

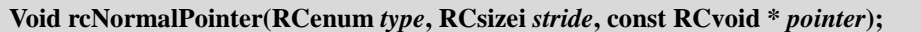

Sets the information of a normals array to be used in rendering

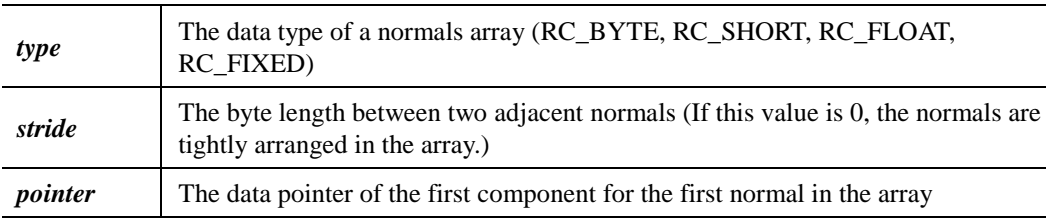

## **Error Codes**

RC\_INVALID\_ENUM : *type* is an invalid value RC\_INVALID\_VALUE : *stride* is negative

#### **Related Functions**

rcDrawArrays, rcDrawElements, rcEnable, rcTexCoordPointer, rcVertexPointer

# **Explanation**

The information of normals can be used after being packed into a single array or stored in separate arrays along with colors, vertices, normals, and texture coordinates. If enabled, the normals array is used when rcDrawArrays or rcDrawElements is called. (See rcEnableClientState and rcDisableClientState)

# **2.41 rcPushMatrix, rcPopMatrix**

# **void rcPushMatrix(void);**

# **void rcPopMatrix(void);**

Pushes and pops the matrix stack of the current matrix mode

## **Error Codes**

RC\_STACK\_OVERFLOW : The current matrix stack is full when rcPushMatrix is called RC\_STACK\_UNDERFLOW : The current matrix stack is empty when rcPopMatrix is called

# **Related Functions**

rcLoadIdentity, rcLoadMatrix, rcMatrixMode, rcMultMatrix, rcRotate, rcScale, rcTranslate rcGet

RC\_MAX\_MODELVIEW\_STACK\_DEPTH RC\_MAX\_PROJECTION\_STACK\_DEPTH RC\_MAX\_TEXTURE\_STACK\_DEPTH RC\_MAX\_TEXTURE\_UNITS

## **Explanation**

rcPushMatrix pushes the current matrix stack down by one, duplicating the current matrix. rcPopMatrix pops the current matrix stack, replacing the current matrix with the the matrix on top of the current matrix stack. Initially, each of the stacks is empty.

# **2.42 rcRotate**

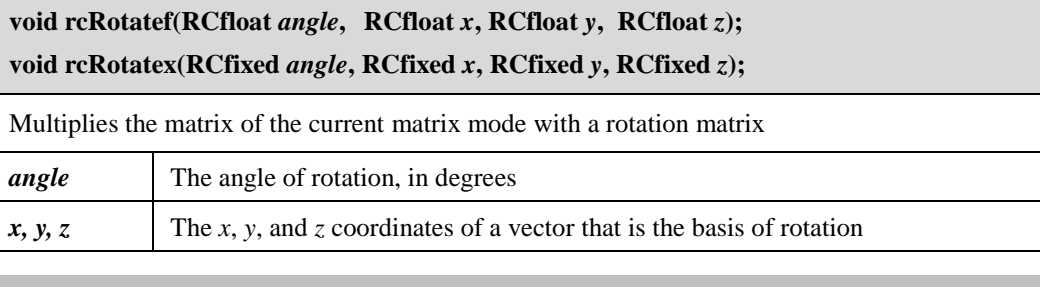

# **Related Functions**

rcMatrixMode, rcMultMatrix, rcPushMatrix, rcScale, rcTranslate rcGet

RC\_MATRIX\_MODE RC\_MODELVIEW\_MATRIX RC\_PROJECTION\_MATRIX RC\_TEXTURE\_MATRIX

#### **Attention**

This rotation follows the right-hand rule in RayCore<sup>®</sup> API, so if the vector  $(x, y, z)$  points toward the user, the direction of rotation is counterclock wise.

## **Explanation**

The matrix of the current matrix mode is one of the projection matrix, modelview matrix and texture matrix. (See rcMatrixMode) The defined rotation matrix *R* is the angle of rotation in degrees, *angle*, around the vector (*x, y, z*). The size of the vector (*x, y, z*) is normalized to 1. Let *a* be cos(*angle*), and *b* be sin(*angle*). The rotation matrix *R* can be expressed as follows:

$$
R = \begin{bmatrix} (1-a)x^2 + a & (1-a)xy - bz & (1-a)xz + by & 0 \\ (1-a)xy + bz & (1-a)y^2 + ay & (1-a)yz - bx & 0 \\ (1-a)xz - by & (1-a)yz + bx & (1-a)z^2 + a & 0 \\ 0 & 0 & 0 & 1 \end{bmatrix}
$$

rcPushMatrix and rcPopMatrix can be used to save and restore the unrotated coordinate system when needed.

# **2.43 rcScale**

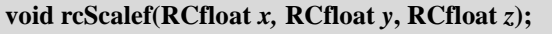

**void rcScalex(RCfixed** *x***, RCfixed** *y***, RCfixed** *z***);**

Multiplies the matrix of the current matrix mode with a scaling matrix

*x, y, z* The scale coefficients along the *x*, *y* and *z* axes

## **Related Functions**

rcEnable, rcMatrixMode, rcMultMatrix, rcPushMatrix, rcRotate, rcTranslate rcGet

RC\_MATRIX\_MODE RC\_MODELVIEW\_MATRIX RC\_PROJECTION\_MATRIX RC\_TEXTURE\_MATRIX

## **Attention**

If the scaling matrix is applied to the modelview matrix, the information of the light source often appears wrong.

## **Explanation**

The matrix of the current matrix mode is one of the projection matrix, modelview matrix and texture matrix. (See rcMatrixMode) The defined scaling matrix produces a nonuniform scaling along the *x*, *y* and *z* axes. The scaling matrix *S* can be expressed as follows:

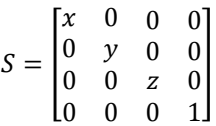

rcPushMatrix and rcPopMatrix can be used to save and restore the unscaled coordinate system when needed.

# **2.44 rcTexCoordPointer**

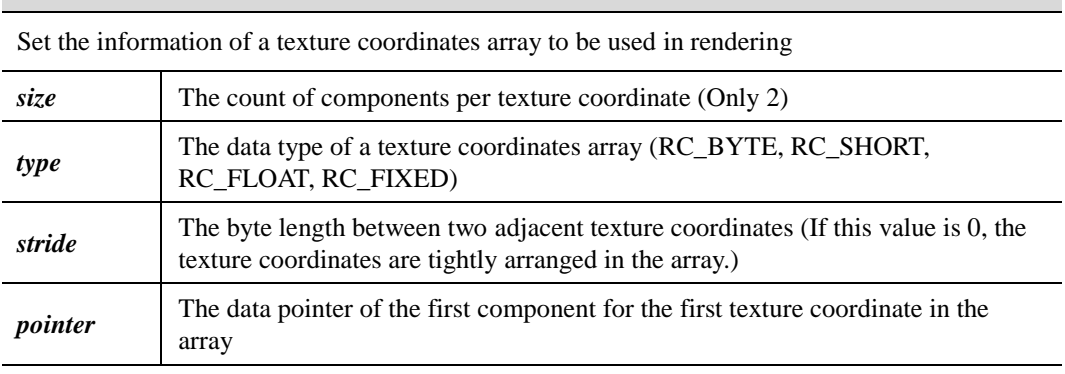

**void rcTexCoordPointer(RCint** *size***, RCenum** *type***, RCsizei** *stride***, const RCvoid \*** *pointer***);**

## **Error Codes**

RC\_INVALID\_VALUE *: size* is not 2

RC\_INVALID\_ENUM : *type* is an invalid value

RC\_INVALID\_VALUE : *stride* is negative

# **Related Functions**

rcDrawArrays, rcDrawElements, rcEnable, rcNormalPointer, rcVertexPointer

# **Explanation**

The information of texture coordinates may be stored in a single array or separate arrys, along with colors, vertices, normals, and texture coordinates. If enabled, the texture coordinates array is used when rcDrawArrays or rcDrawElements is called. (See rcEnableClientState and rcDisableClientState)

# **2.45 rcTexImage2D**

**void rcTexImage2D(RCenum** *target***, RCint** *level***, RCint** *internalformat***, RCsizei** *width***, RCsizei** *height***, RCint** *border***, RCenum** *format***, RCenum** *type***, const RCvoid \*** *pixels***);**

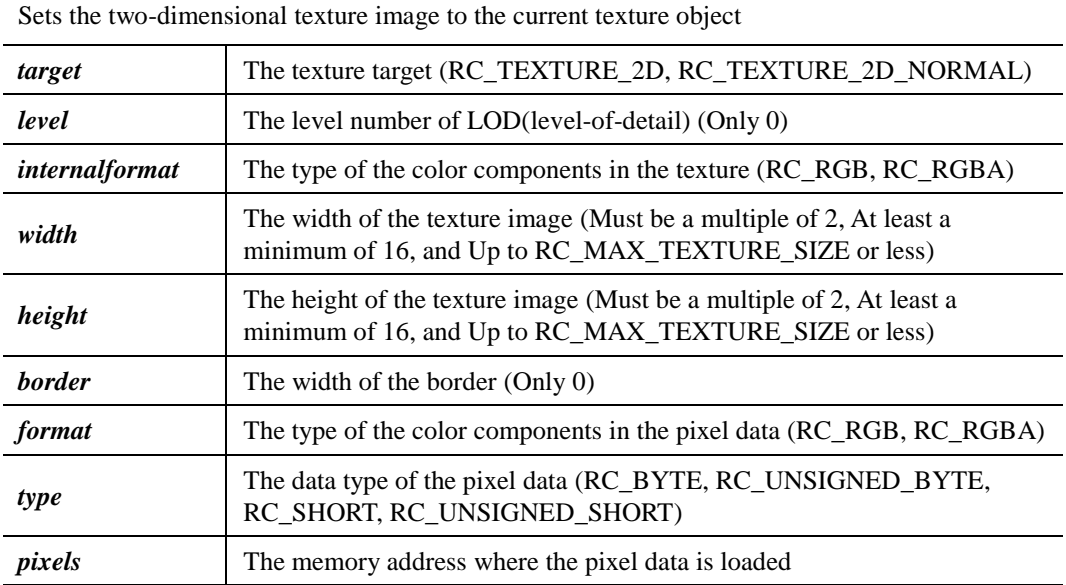

## **Error Codes**

## RC\_INVALID\_ENUM

: *target* is an invalid value

: *internalformat* or *format* is an invalid value : *type* is an invalid value

RC\_INVALID\_VALUE

: *level* is not zero

: *width* or *height* is less than 16 or greater than RC\_MAX\_TEXTURE\_SIZE, or is not a multiple of 2

: *border* is not zero

RC\_INVALID\_OPERATION *: internalformat* and *format* are not the same

**Related Functions**

rcBindTexture, rcGet RC\_MAX\_TEXTURE\_SIZE

## **Attention**

If *pixels* is NULL, texturing cannot be applied.

## **Explanation**

If the type of the color components is RC\_RGB, it is converted and assembled into an RGBA element by attaching an alpha value which is specified by calling rcTextureAlpha in RayCore® API. The types of the color components, *internalformat* and *format,* are as follows:

# • RC\_RGB

Each color is composed of an RGB (the red, green and blue values).

# • RC\_RGBA

Each color is composed of an RGBA (the red, green, blue and alpha values).

# **2.46 rcTexParameter**

**void rcTexParameterf(RCenum** *target***, RCenum** *pname***, RCfloat** *param***); void rcTexParameteri(RCenum** *target***, RCenum** *pname***, RCint** *param***);**

**void rcTexParameterx(RCenum** *target***, RCenum** *pname***, RCfixed** *param***);**

Sets the information of a texture target

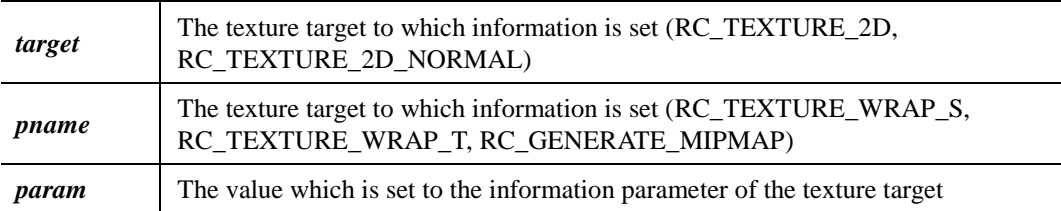

**void rcTexParameterfv(RCenum target, RCenum pname, RCfloat \* params);**

**void rcTexParameteriv(RCenum target, RCenum pname, RCint \* params);**

**void rcTexParameterxv(RCenum target, RCenum pname, RCfixed \* params);**

Sets the information of a texture target

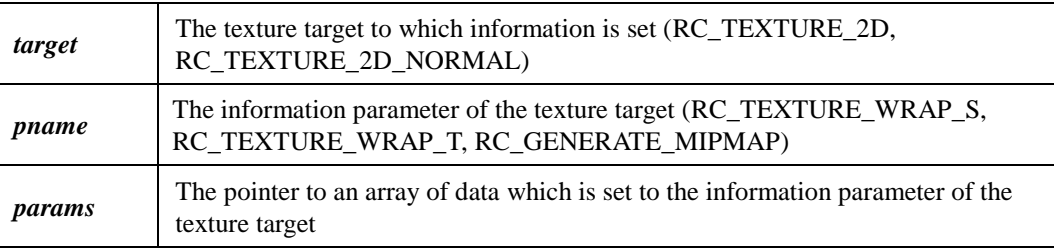

#### **Error Codes**

RC\_INVALID\_ENUM *: target* or *pname* is an invalid value

## **Related Functions**

rcBindTexture, rcEnable, rcTexImage2D, rcTexSubImage2D

## **Explanation**

The following is the description of the information parameter of the texture target *pname*.

• RC\_TEXTURE\_WRAP\_S

Sets the wrap parameter for texture coordinate *s* to either RC\_CLAMP\_TO\_EDGE or RC\_REPEAT. The initial value is RC\_REPEAT.

• RC\_CLAMP\_TO\_EDGE

It causes *s* coordinates to be clamped to the range  $[1/2N, 1 - 1/2N]$ , where *N* is the size of the texture in the direction of clamping.

• RC\_REPEAT

It causes the integer part of the *s* coordinate to be ignored; only the fractional part is used, thereby creating a repeating pattern.

• RC\_TEXTURE\_WRAP\_T

Sets the wrap parameter for texture coordinate *t* to either RC\_CLAMP\_TO\_EDGE or RC\_REPEAT. See the discussion under RC\_TEXTURE\_WRAP\_S. The initial value is RC\_REPEAT.

# • RC\_GENERATE\_MIPMAP

Sets the automatic mipmap generation parameter. If set to RC\_TRUE, all levels of a mipmap array should be automatically updated when any modification to the base level mipmap is done. The initial value is RC\_TRUE.

# **2.47 rcTranslate**

**void rcTranslatef(RCfloat** *x***, RCfloat** *y***, RCfloat** *z***); void rcTranslatex(RCfixed** *x***, RCfixed** *y***, RCfixed** *z***);**

Multiplies the matrix of the current matrix mode with a translation matrix

*x*, *y*, *z* The *x*, *y*, and *z* coordinates of a translation vector

#### **Related Functions**

rcMatrixMode, rcMultMatrix, rcPushMatrix, rcRotate, rcScale rcGet

RC\_MATRIX\_MODE RC\_MODELVIEW\_MATRIX RC\_PROJECTION\_MATRIX RC\_TEXTURE\_MATRIX

## **Explanation**

The matrix of the current matrix mode is one of the projection matrix, modelview matrix and texture matrix. (See rcMatrixMode) The defined translation matrix *T* produces a translation by vector (*x, y, z*). The translation matrix *T* can be expressed as follows:

$$
T = \begin{bmatrix} 1 & 0 & 0 & x \\ 0 & 1 & 0 & y \\ 0 & 0 & 1 & z \\ 0 & 0 & 0 & 1 \end{bmatrix}
$$

rcPushMatrix and rcPopMatrix can be used to save and store the untranslated coordinate system when needed.

# **2.48 rcVertexPointer**

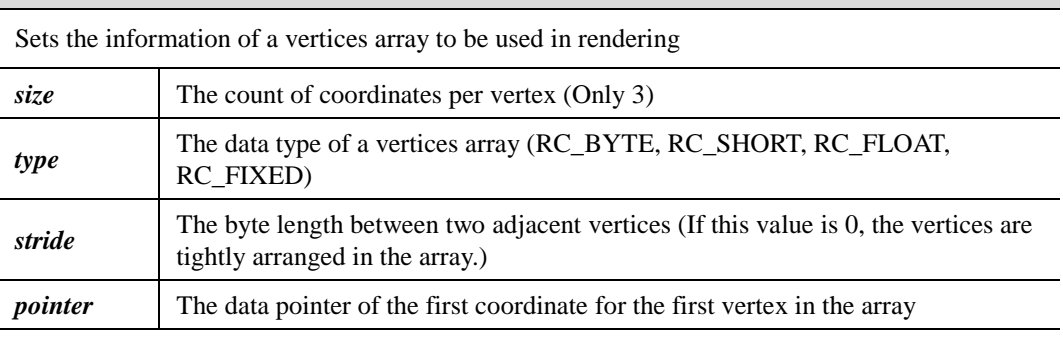

**void rcVertexPointer(RCint** *size***, RCenum** *type***, RCsizei** *stride***, const RCvoid \*** *pointer***);**

## **Error Codes**

RC\_INVALID\_ENUM : *type* is an invalid value

RC\_INVALID\_VALUE

: *size* is not 3

: *stride* is negative

## **Related Functions**

rcDrawArrays, rcDrawElements, rcEnable, rcNormalPointer, rcTexCoordPointer

## **Explanation**

The information of vertex coordinates may be stored in a single array or separate arrays, along with colors, vertices, normals, and texture coordinates.

If enabled, the vertex coordinates array is used when rcDrawArrays or rcDrawElements is called. (See rcEnableClientState and rcDisableClientState)

# **2.49 rcViewport**

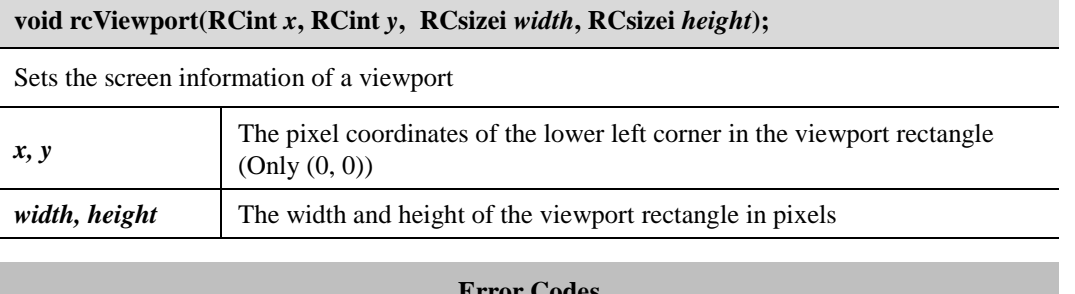

**Error Codes**

RC\_INVALID\_VALUE : *width* or *height* is negative

# **Related Functions**

rcGet

## **Explanation**

*width* and *height* are screen resolution, from which the number of ray to be generated is determined. By calling rcGet with argument RC\_MAX\_VIEWPORT\_DIMS, it querys the range to which the width and height of the viewport are clamped.

# Chapter 3 Extended Function List

This chapter covers the extended function list of RayCore® API. Most of the functions are similarly defined as those of OpenGL ES 1.1 with some of them added or modified for RayCore® .

# **3.1 rcuLookAt**

**void rcuLookAt(RCfloat** *eyex***, RCfloat** *eyey***, RCfloat** *eyez***, RCfloat** *centerx***, RCfloat**  *centery***, RCfloat** *centerz***, RCfloat** *upx***, RCfloat** *upy***, RCfloat** *upz***);**

Sets the camera coordinate system with viewing information

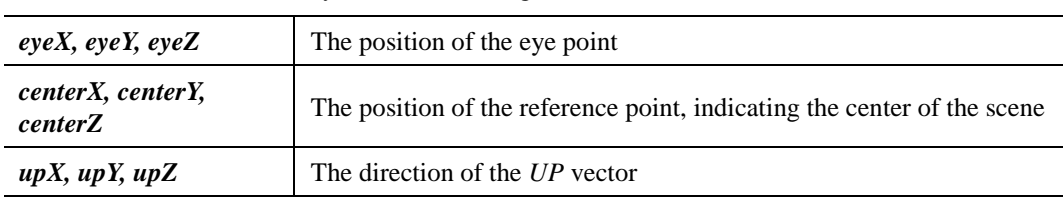

#### **Related Functions**

rcFrustum , rcuPerspective

#### **Explanation**

The camera coordinate system is defined from an eye point, a reference point, and an *UP* vector. In the camera coordinate system, *X-*axis is called *RIGHT* vector, *Y-*axis is called *UP* vector, and *Z-*axis is called *GAZE* vector.

Let

$$
G = \begin{bmatrix} eyeX - centerX \\ eyeY - centerY \\ eyeZ - centerZ \end{bmatrix}
$$

Let *UP* be the vector (*upX*, *upY*, *upZ*).

Then normalize as follows:

$$
g = \frac{G}{||G||}
$$

$$
u = \frac{UP}{||UP||}
$$

Finally, let *R* be the cross product of *u* and *f*.

$$
R = u \times f
$$

$$
r = \frac{R}{||R||}
$$

These represent the reference axes of a camera coordinate system. *r* is the unit vector for *X-*axis, *u* is the unit vector for *Y-*axis, and *f* is the unit vector for *Z-*axis.

# **3.2 rcuPerspective**

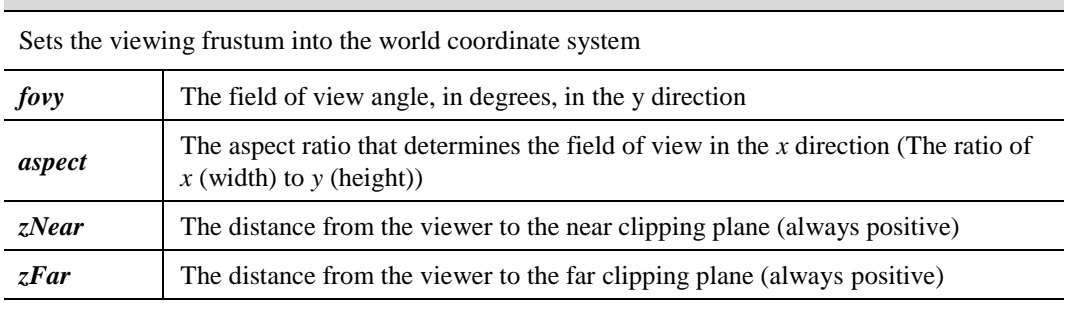

**void rcuPerspective(RCfloat** *fovy***, RCfloat** *aspect***, RCfloat** *zNear***, RCfloat** *zFar***);**

## **Error Codes**

## RC\_INVALID\_VALUE

: *zNear* or *zFar* is not positive

: *zNear* is equal to *zFar*

#### **Related Functions**

rcFrustum, rcLoadIdentity, rcMultMatrix

#### **Attention**

*zNear* must never be 0.

#### **Explanation**

The aspect ratio should match the aspect ratio of the viewport. *aspect*=2.0 means that the viewer's angle of view is twice as wide in *x* as it is in *y*. If the viewport is twice as wide as it is tall, it displays the image without distortion.

Given *f* is defined as follows:

$$
f = tangent\left(\frac{fovy}{2}\right)
$$

Let the width of a screen be *Xmax*, and the height of a screen be *Ymax.*

$$
Ymax = 2 \times zNear \times f
$$

$$
Xmax = Ymax \times aspect
$$

The size in pixels of a clipping plane which represents the screen is caculated with these values. Here, *zNear* is a distance from the camera to the screen. *zFar* is not used.
# **3.3 rcCurrentPaletteMatrixOES**

## **void rcCurrentPaletteMatrixOES(RCuint** *index***);**

Sets the current palette matrix that is used on subsequent matrix operations

*index* The index of palette matrices

## **Error Codes**

RC\_INVALID\_VALUE : *index* is greater than RC\_MAX\_PALETTE\_MATRICES\_OES – 1

## **Related Functions**

rcLoadPaletteFromModelViewMatrixOES, rcMatrixIndexPointerOES, rcMatrixMode, rcWeightPointerOES

## **Explanation**

rcCurrentPaletteMatrixOES can be used when the current matrix mode is

RC\_MATRIX\_PALETTE\_OES.

# **3.4 rcLoadPaletteFromModelViewMatrixOES**

## **void rcLoadPaletteFromModelViewMatrixOES(void);**

Copies the current model view matrix to the current palette matrix

## **Related Functions**

rcCurrentPaletteMatrixOES, rcMatrixIndexPointerOES, rcMatrixMode, rcWeightPointerOES

## **Explanation**

The current palette matrix is assigned by rcCurrentPaletteMatrixOES.

# **3.5 rcMatrixIndexPointerOES**

**void rcMatrixIndexPointerOES(RCint** *size***, RCenum** *type***, RCsizei** *stride***, const RCvoid \****pointer***);**

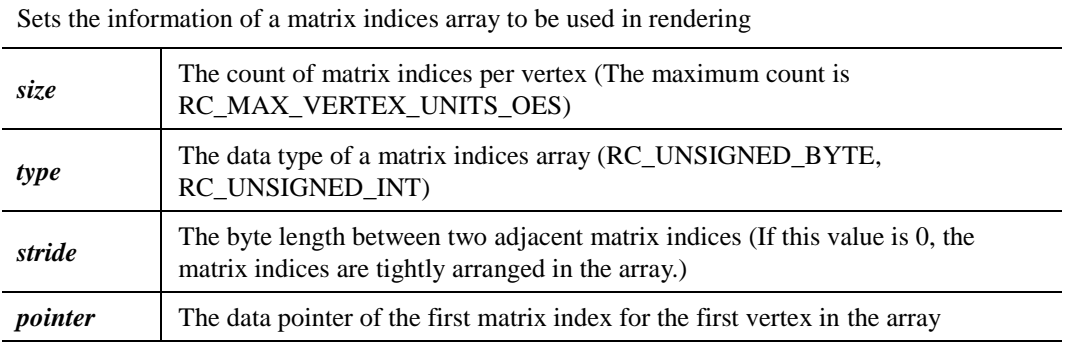

**Error Codes**

RC\_INVALID\_ENUM : *type* is an invalid value

RC\_INVALID\_VALUE

: *size* is 0, negative, or greater than RC\_MAX\_VERTEX\_UNITS\_OES

: *stride* is negative

## **Related Functions**

rcCurrentPaletteMatrixOES, rcDrawArrays, rcDrawElements, rcLoadPaletteFromModelViewMatrixOES, rcMatrixMode, rcWeightPointerOES

## **Explanation**

These matrix indices are used to mix corresponding matrices for a given vertex. The enabled matrix indices array is used when rcDrawArrays or rcDrawElements is called. (See rcEnableClientState and rcDisableClientState)

# **3.6 rcWeightPointerOES**

**void rcWeightPointerOES(RCint** *size***, RCenum** *type***, RCsizei** *stride***, const RCvoid \****pointer***);**

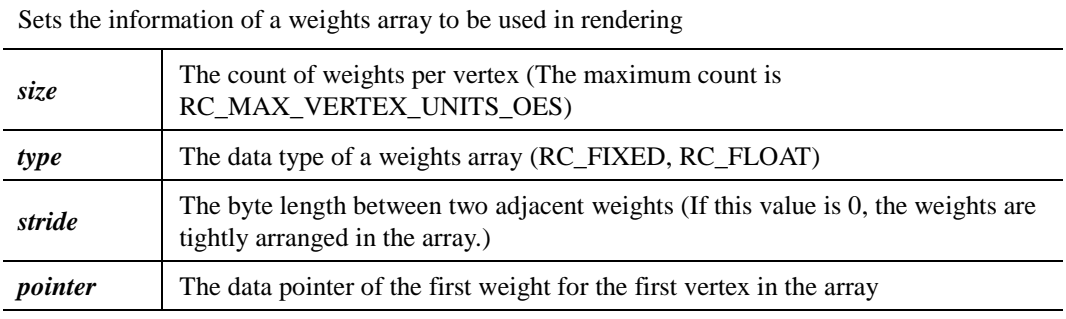

#### **Error Codes**

RC\_INVALID\_ENUM : *type* is an invalid value

RC\_INVALID\_VALUE

: *size* is 0, negative, or greater than RC\_MAX\_VERTEX\_UNITS\_OES

: *stride* is negative

## **Related Functions**

rcCurrentPaletteMatrixOES, rcDrawArrays, rcDrawElements, rcLoadPaletteFromModelViewMatrixOES, rcMatrixIndexPointerOES, rcMatrixMode

## **Explanation**

These weights are used to mix corresponding matrices for a given vertex. The enabled weights array is used when rcDrawArrays, or rcDrawElements is called. (See rcEnableClientState and rcDisableClientState)

## **3.7 rcSceneAllInit**

## **void rcSceneAllInit(void);**

Initializes both static and dynamic scene data

## **Related Functions**

rcStaticSceneBegin, rcStaticSceneEnd, rcFinish

## **Explanation**

rcSceneAllInit initializes the rendering data of all primitives in the static scene, which is delimited in between rcStaticSceneBegin and rcStaticSceneEnd.

To redraw all the scenes, call rcSceneAllInit.

# **3.8 rcStaticSceneBegin, rcStaticSceneEnd**

## **void rcStaticSceneBegin(void);**

## **void rcStaticSceneEnd(void);**

Delimits the vertices, material and texture of the primitive or a group of the primitives in the static scene

## **Related Functions**

rcVertexPointer, rcTexCoordPointer, rcNormalPointer, rcDrawArrays, rcDrswElements, rcBindMaterial, rcMaterial, rcBindTexture, rcFinish

## **Attention**

rcStaticScenenEnd must be called after rcStaticSceneBegin is called. Once the primitives in the static scene are delimited, they are rendered continuously until rcSceneAllInit or rcStaticSceneBegin is called again.

## **Explanation**

rcStaticSceneBegin and rcStaticSceneEnd delimit the vertices of the primitive or a group of the primitives.

Only a subset of RC commands can be used between rcStaticSceneBegin and rcStaticSceneEnd. The commands are rcVertexPointer, rcTexCoordPointer, rcNormalPointer, rcDrawArrays, rcDrswElements, rcBindMaterial, rcMaterial and rcBindTexture.

There is no limit to the number of vertices that can be defined between rcStaticSceneBegin and rcStaticSceneEnd. Triangles and quadrilaterals that are incompletely specified are not drawn.

The minimum specification of vertices for each primitive is as follows:

- 3 for a triangle and 4 for a quadrilateral.
- Modes that require a certain multiple of vertices are RC\_TRIANGLES(3), RC\_TRIANGLE\_STRIP(3), RC\_TRIANGLE\_FAN(3), and RC\_QUADS(4).

# **3.9 rcTextureAlpha**

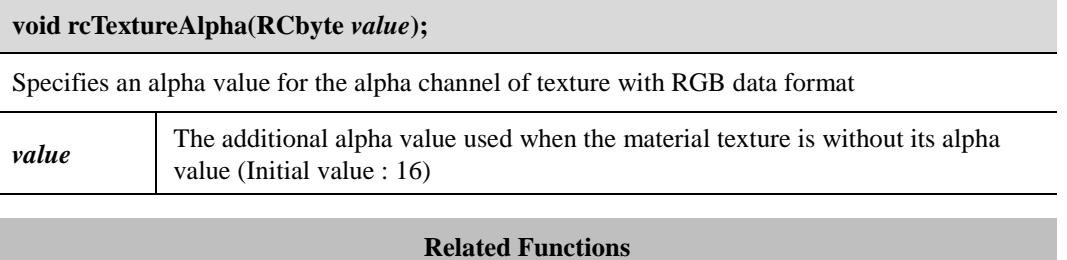

rcBindMaterial, rcMaterial, rcBindTexture, rcTexImage2D

## **Explanation**

rcTextureAlpha specifies the alpha value used by rcTexImage2D to set the additional alpha value of RGB format texture without the alpha value. Values specified by rcTextureAlpha are clamped to the range [0, 255].

# **3.10 rcDepthBounce**

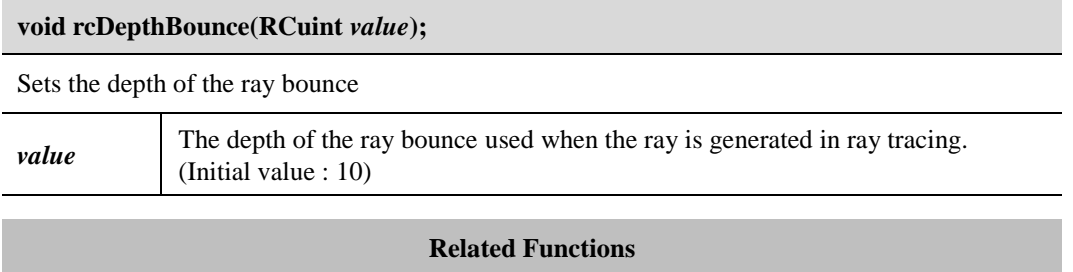

rcFinish

## **Explanation**

rcDepthBounce specifies the maximum bounce depth of the ray generated by the ray tracing rendering process. Values specified by rcDepthBounce are clamped to the range [0, 14].